H7JL; ECCEDIU-}y{|}ny `quywq{ • t .l.vxy Yqvt }t zyp t | } t w ~ | vynt wl

M\ W c ` a Uc \ dTo Y baXTeT] T Fa T`XYf @ O G\`f] df

 $\lt J$  S EDA? =  $\lt =$  H J

# O df dc Ye ec Yp Y<br>T` d] a \_ c Tj f` Tc d] a \_<br>] a ~ W Ydf  $>$ T^]

 $179A$  $\%$  7HD , E9?7BP;  $\left( \frac{1}{2} \right)$  BO

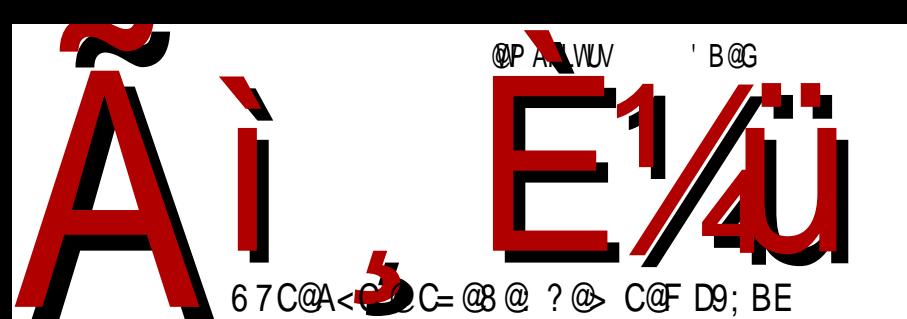

#### Реч уредника

### паклено лето 2015. и Балкон

Преживели смо једно од најпакленијих лета до сада. Чак и најстарији чланови редакције се не сећају лета са оволиким бројем тропских дана са температуром изнад тридесет пет степени у хладу. Временске прилике су заиста биле "паралишуће". У таквим условима нормалан човек мисли само на то како да побегне и расхлади се у некој води (реци, језеру, мору или лавору).

Није тајна да часопис сваке године у летњем периоду има проблема. Годишњи одмори, распуст и висока температура доводе до тога да се редакција "разбежи" и тада не можемо да функционишемо на уобичајени начин. Можда нам је требало много времена (три године) да схватимо, али научили смо лекцију. Летње време је време за објављивање већ припремљених серијала (специјалних издања часописа), а не за редовне бројеве. Специјална издања захтевају много мање људи од редовних бројева, а и даље одају утисак да часопис функционише и корисни су јер обухватају серијале који су објављивани у више редовних бројева па корисник има на једном месту заокружене најважније теме које је часопис обіављивао.

Летњи период не утиче само на редакцију. По статистици преузимања часописа се види да је у том периоду и мање читалаца. Све то указује на неопходност промене политике часописа у овом периоду. Ове године овај двоброј је преседан за часопис. Од следеће године то ће бити уобичајена пракса. У летњем периоду bемо објављивати један двоброј, а празнину ђемо попунити специјалним бројем.

Срећа за часопис, а такође и за целокупну заједницу слободног софтвера у Србији, што је након овог опуштеног летњег периода организован Балкон (BalCCon - Балкански компјутерски конгрес). То је догађај који има исти значај за заједнице слободног софтвера као Егзит (*EXIT*) за рокере или Гуча за фолкере. Можда тога још нисмо свесни, али то је заиста тако. Овај догађај враћа снагу, енергију и веру у слободни софтвер и да оно што сви заједно радимо има смисао на светском нивоу.

#### LYj f c YX` \ ] T

Vl vuyx .q n{  $f$   $\uparrow$  l u ^ t VcZ , l | yzt | l t z{ yv l st u{ ys t | } q { l sny .x q  $\bullet$  l sq b { nq oypt xq .q mt y  $|$  { q^ l x | l wy sl } y f } y .q y { ol x t sl  $\bullet$  t .l.  $\sim$  | z q vl Y {  $\sim$  oq oypt x q .q mt y  $| {\mathfrak q}^{\hat -} | x f {\mathfrak z} y$  .g ~ $| z q y p | z y x y n t | z q \in e { \mathfrak q^{\hat -} | z q y b x | z q z { q v y w x } | q u | | p w y o$  pl  $|q - y, q x qpy|$ } l • t pl  $|q z y p n - q q$  • { } l t t | z { l n | ... | nq o{ q f uq uy .q | q z y x l n | 1... t s oypt x q ~ oypt x ~ cl pxt x | | v yn • e{ q^ | | { q^ | CE~z { | ny yp| vt ul nl z { | ny | } |  $\ddagger$  q t l uy pyr t nt x qwl wy { l svyol pl ~ }y | ~w $\ddagger$  l wy , q} n{ } y t spl  $\ddagger$  q } y x q^ q mt } t z v y p  $| \{ q^{\hat{}} q \times q \text{ or } z \}$ ywt f † qxt  $\in I$  u• t .l. uy .t.  $| \sim z$  vyp  $| \} q$ , qxt  $\in t | u$   $| \}$  l nl t t  $| z \{ | n \dagger | \dagger |$  $\int$  nt  $\epsilon$  py  $\int$  pl  $f \uparrow t \epsilon$  of qf  $\int$  ul

W{ qwq .q | l p pl | nt z{t  $\epsilon$ nl} t wy Vl vuyx ul y xl f Zost } t X~, ~ [ l } l ul n pyol " l ...  ${}^{2}$ {qml |q z{t z{qwl}t •qvq oypt xq t }y xq |lwy ul y y{ol xt sl}y{ ~xl z{qpt}t y{ol xt sl • t … | nl uy z { qwl | ny .t w wyo~^ x y| } t wl l ~ uy y { pt x l • t .t. | l ov l nx t w y{olxtsl}y{twl nq^t uly zy|q}tvl• Uuy nq^xq wyrqwy zywy^t |Iw~  $y$ { ol xt sl • t ... pyol  $,$  l  $.$  l  $.$  Int wyr qwy pl |q z{t z { qwt wy pl z v l } t wy ~v l sx t • ~ t x l  $\{ | \cdot | x |, t x \cdot t x | x | t |, u t z y w y o x q w y y \}$  ol xt sl  $\cdot t$  ... | vqpq^qo Vl vuyx l

d{q^l ^q zywy^t •e{q^y..|{q^t Œpl z{y}quxq ~ xl .my† qw {qp~ `l xl wl .q pl |q } lwy yu~z twy t ~ pt { qu} x t w | ~ | { q} t wl { I swq x t wy wt f  $\uparrow$  q  $\uparrow$  l ul uy | nq  $\sim$ x|z{qpt}t t }| uy pl n{|}twy wl vy zy† ~† | x ~ qxq{ ot .~ ~ z{y.qul } | vymypxyo  $|y \cdot \rangle$  nq{ l ~ d{ mt .t. Yyul sl vt | wy pl unl vt } q} xt  $\in$  zy.qpt xl  $\cdot$  l t zy.qpt xl, xt  $\in$ z { y .qul } l t wl wy | l wy } { qml pl ~x l z { qpt wy y { ol x t sl  $\bullet$  t  $\cdot \cdot$  | nqol t nt f q { l pt wy } t w| ut Yy| l pl ƒ ‡ q t | u~| } ny z yul s~…q pl z y…qpt x l ' x t x l | } ~z t x t | ~ pyny† x t sl  $zy$ | } t sl  $\ddagger$  q mt v y ul unyo • t  $\dagger$  | [ | my  $\dagger$  q { qs~v } | } q z y } { qml x x l w .q } t w| ut p~ $\epsilon$ 

cl snt .l ..wy } t w| ut p~ $\epsilon$  t ~ ymvl|} t uy .l . x t .q z v ypx y } vq sl t|} t b { yo{ l wq{ t | ~ zysx $|\}t$  uly …l ut txpt nt p~l v  $\bullet$  t dl p{ ~oq  $|\}$ {  $|xq|$  | v ymypl x | y  $\bullet$  } nq{ sl  $\in$  } qnl  $\{ \pm 1 \}$  t w | ut  $\{ \pm p \}$  yx o{ q | t z y z ~ } Vl v u y x l | ~ t p q l v x l wq |  $\}$  l p l | q t x p t nt p ~ l v • t  $-\frac{p}{q}$  ~r q t pl {l snt  $\therefore$  } t w| ut p $-\epsilon$  ~ t x } q{ q| ~ | nt  $\epsilon$  Wt pt wy | q x l Vl vuyx ~ z y| vq x l w wyr q } q z t | l } t nl  $f$  q  $\sim$  } t | uq | l  $\pm$  qol x l x l  $f \sim$  nq^ z y s x l  $\sim$  l p { q|  $\sim$   $B8H$  4; J5  $B = EDI 4$ :  $E J5 E H \equiv$ 

Yy | vqpq^ qo m{ y.l.

^ t VcZ } t w

## MTXcZ Tm

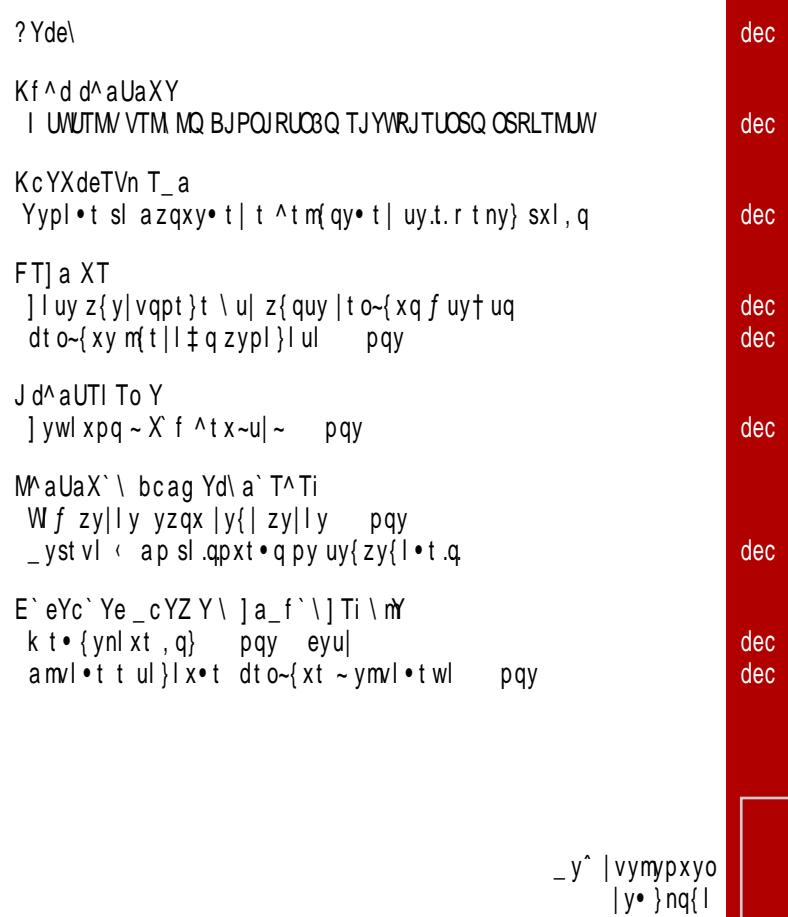

#### $\tilde{A}$ ì  $\tilde{E}$  /  $\tilde{A}$ ibc \ mTeYn \

#### $>$ cam

 $KYc \ aX \ l T \ l^ATZ \ Yo T \ YdYj \ l$ 

 $E[Vck' \mid fcYX' \mid]$  MeYg T' laZ\'\p @TV \ ^Y] eac  $=X \cap C$  QT^\^ | T` a V\ p

#### GY] ef cT YAY THI DT  $MTK$  ] T Mb \  $\overline{k}$  mT] H\^T`T?am`aVp  $H \setminus \wedge Y$  T > Yc T`

 $=$   $\wedge$  Y] dT` XTc > aZ \ ` a V\ p =^Y] dT` XcT L\ dea \\ p

```
@Tg \mid | TaUcTXTAYMT`HTWaV
                       EVT LTXYn \p
A \setminus [T\hat{m} " +,5( ,3&( 3($5,7( ($/
```
feac\ f aVa\_ Ucam AT\M^@aa^T  $KY$ e $Tc$  M  $a$  W  $p$  $=$   $\wedge$  Y] dT` XTc > aZ \ ` a V p A YmT` H TW a V **XAY T** @YacWmYV p FcTdamYV p

```
deT^\ dTcTX`\i\ f aVa_ Ucam
Tc] a l aVT] a V p H \backslash hTm'a > a WKT ` a V \backslash p
```

```
Kaj Td'\ j ^ T' a \\ c YXT] i \ m
C Yn ] a Kab\ VaXT
                         C Yn | a S Tc\p
?^TX\\c KabTX\p
= ^Y] dT` XTc MeT` \ dTVn YV\ p
```
Fa`eTle  $(0.144 / $*$ \$;  $(0 \tT 0.38)$ 3( $(0.1' (0.065)$ 

B bak eT .,%3( .6\*104 13\*

#### <span id="page-5-0"></span>? Ydel

.~X

 $=$ XaU\ cTI V m d^ aUaXT` ]acid i]| i\_eYcg Ym [T  $X\setminus$  | Tm Tb<sup> $\lambda$ </sup> \ | Ti \ m T Upymt .q xl .l.nt y pl  $\{$  | snt .l. t x } q $\{\bullet$  q.|. uy .t. | q m st {| x| he ^ s| pt s| x | zvt u| • t .l. t ngm | I . } .ynl zyp | vymypxyw vt • qx • yw  $|y\{t|\}$  x vt xu > JF  $\circledR$  F % M

 $-xX$ 

Fmfe p Y ] ac\ de\ e\ \_aXYc`Y<br>R \_\_aWp`ade\ ap nq{st.q  $\vert \cdot \rangle$  8 ^q uy{t|}t}t nt f q wyo~^xy|}t tsi  $|v{t}|$  |  $|x v t x u > U$  |  $|J$  |  $E$   $J$   $L$   $L$   $J$   $E$ 

 $-xX$ 

#### $MTCTXO TLYX QYeT \setminus MT df \setminus WT$

```
ang png uywzlxt.q | ~ | q ~p{~r tvg xl zyt~
wymt vxt \in } q\inx yvyot .l.
```
 $|y\{t|\}$  x vt xu > UF J9E C1G N + =

? Yde\

…~x

#### $BI \wedge$  bd cTI Vama al cf Z Yo Y XaU\ mT baXc k ] f [ T A a] Yc

any yu{ ~r q $\uparrow$ q pymt .l. zyp{ f u~ sl Yyuq{ yp nq{ st …q

 $|y\{t\}|$  x vt x u  $>$  JF J 9E [#9HA3](http://t.co/JcrkZF0qwQ) GM\*

…~v

P I] f ^ e<u>ye e</u>yn \j ] \ h ` If ] T f I ava\_ MIXI p Y \_I dva\_ L N L F  $aXdYf$  bc Yp  $'$  T d^ aUaXT hTc XVYc a p| qu s| { l, ~x l { | u~ } q  $\epsilon$ x t u~ t { l, ~x l { | u~ uyw~xt ul • t ... g e` l z { qv l st x l ~z y } { g m ~ cl smq{ t b  $l$  . t U{ p~t x | x | | ny.t w v l my{ | } y  $\{t \cdot \mu w \text{ and } w \}$  $|y{t}|$  | x vt x u > UF  $@$  F  $|1, 0$  B

…~v

#### $?$  \  $\angle$  f I^ Met X\ a p Y \ \_ Te\ baXck |† | I G\ †|d

 $\lfloor$   $\lfloor$   $\lfloor$   $\lfloor$   $\lfloor$   $\rfloor$   $\rfloor$   $\vee$   $\lfloor$   $\rfloor$   $\lfloor$   $\lfloor$   $\lfloor$   $\lfloor$   $\lfloor$   $\rfloor$   $\lfloor$   $\lfloor$   $\lfloor$   $\lfloor$   $\lfloor$   $\lfloor$   $\lfloor$   $\lfloor$   $\lfloor$   $\lfloor$   $\lfloor$   $\lfloor$   $\lfloor$   $\lfloor$   $\lfloor$   $\lfloor$   $\lfloor$   $\lfloor$   $\lfloor$   $\lfloor$   $\lfloor$ nq{ st .q t wl z yp{ $f$  u~ t sl ^ t x ~u|

 $|y\{t|\}|x\{v\}$  x  $|y\|x\}=3$  JP  $|y\|22$ ! : P %

#### ? Yde\

 $.7V$ 

### J UmTVn Y` @R R

 $aml.n† qxl$  .q x ynl nq{ st .l. ynyo z yz ~v l { x yo | v ymypx yo z { qnypt y• l

 $|v{t}|\$  x v t x u > JF J 9E NM %B P

…~v

### R Ymi aUmTVn Y`

 $a$  ml.n† qxl …q x ynl nq{ st .l. i wq.ul %)  $|t|$  } qwl sl z { qny, q  $\uparrow$  q t pt  $|\}$  { t m  $\bullet$  t ... | v ymypx t  $\in$ | y• } nq{ | ut € { qƒ q‡ l

 $\int y\{t\} dx$  v t x u  $\int \sqrt{F} \cdot \sqrt{9E} dt$   $\left(1 \right)$   $\int$   $\sqrt{33}$ 

l no~| }

#### >ca\_dagevyc[i]|ke\ef ]am\ dY I^ II\ IVYP\ \ d\ deY\_I  $V^{\wedge}$   $I X I \setminus$   $J a$   $D J \setminus M$  bf  $\setminus$ XVTXYdYe WaX\ ` T

 $b \{ q \}$ l, xy pnl pq $| q \rangle$  oypt x l Wq $\{ x \text{ b}$ qu $| yx \ldots q \}$ yuyw  $| ny.t. \in pyu\}$  y {  $| ut \in |$  } ~pt .l. x  $| z t |$  y  $| y \cdot |$  y  $|$   $|$   $q$   $|$   $y$   $t$ .  $\cap$  q zy|}|}t .qplx yp x qsl ymt v l sxt  $\in$  l v l }| x l  $|t|$  } qwt wl l wq{ t , uq nv l pq

 $[y(t)]$  x v t x u > UF  $\circledR$  F & ; #

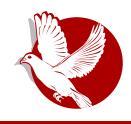

#### Пулс слободе

# <span id="page-8-0"></span>TUGONS BALCCON ooo

# У сусрет трећем Балканском рачунарском **КОНГРЕСУ**

Аутор: Јелена Георгијевић Красојевић

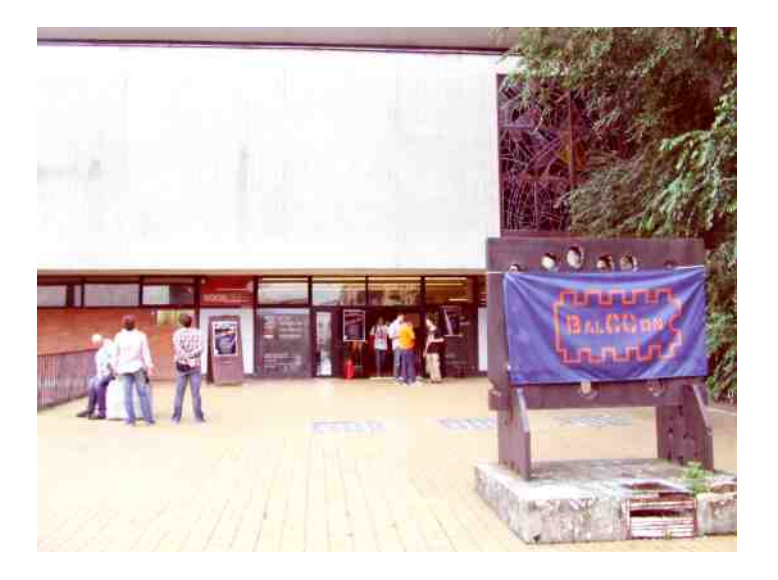

#### Kf ^ d d^ a Ua X Y

f `ynyw dl p~ ^q |q yp py |qz}qwm{l ~ Hf | Ym dTVc Y\_Y`Y f \_ Ye`ade\ ?anVaX\`Y yp{rl}t }{q^t zy {qp~ {qot yxl vxt € uq{|ut uyxo{q| zyp |vyol xyw  $e(q^{n})$   $|q^{n}|$   $(E \ 80 \ 32 / N, 681)$   $7\%$ ,  $\%$   $61 \ 6$  t  $1$  at wiv •VI vuvx xistn KcM ]a`eT]e p{~ot .qmty xi|}iniu zi |wy oi xisnivt AcfWa\_UT[a\_ I xlplwy | q pl } { q^t mt } t ~z { l ny ec Yp T dc Yp T

 $b \{ y \circ f | w \text{ u} y \times c \circ g | 1 \text{ y} m + \text{f} m \}$  | m'y x q z { qsqx } |  $\bullet$  t .q. { | pt y x t  $\bullet$  q ul y t z { qp | n|  $\ddagger$  | t s ymvl|}t mgsmgpxy|}t {|, ~xl{|ut  $\epsilon$ |t|}qwl || zy|qmxt w y|n{}yw xl p{~f}nqxy zyvt}t, ug } gwg zyz~} s| f } t } g z{t n| } xy| } t x| t x } g{ xg}~ | vymypxyo | y• } ng{ l  $Z\{y \circ f | w | ut \in \text{ast } u \mid \{ \text{lsny} \ldots \text{lsny} \ldots \text{lsy} \}$  to  $\text{st } u \cdot t \ldots t$  m {  $y \cdot xt \in p \{ \text{ls } f \circ f \in b \}$  {  $q p | n | t$ ,  $t | \sim z$  ysxl } t t  $z$ {t sxl }t  $z$ {t z | pxt • t  $\in$  uq{| ut  $\in$  s| .gpxt • | t s • qvvo | nq}|

 $a\{$ ol xt sl  $\}$ y $\{$ t uyxo $\{$ q $\|$ l  $\|$  ~ xyny $\|$ l p $\|$ uy ~p $\{$  ~r q $\uparrow$ q uy $\{$ t  $\|$ xt u $\|$  ^ t x ~u $\|$   $\|$  •^f Xy  $\in$ dŒt gyxpl • t l. W ~ hyvl xp " % 300%2( t s hl wm { ol a | xynxt • t † ~p{~r q  $\uparrow$  i | ~ { l p xl mytt}u~ p{~f}nl t zyp|}t•l‡q uy{tf^q‡l Xf^tx~u| |t|}qwl uluy ~ z{qp~sq^twl }luy t uyp zy.qptxl•l t qx}~st.l.|}l ^f Xy`d .q. zyp{ful |ntw  $uy{t |xt \cdot twl \wedge tx \sim u|l}$  uluy ~ `ynyw dlp~ t Wy.nyptxt }luy t ~  $\sim qvy...d{mt.t.}$ j vlxynt ~p{~r q‡l xl|}y.q }luy,,q pl zyptox~ |nq|} y tx• y{wl}t, uy..u~v}~{t t z{ywynt  $f \sim mq |zvl$ } | x t | vymypl x y} ny{qxt | y• } nq{

• VI vuyx OE q sl wt f t qx } I uy pl zy|}  $xq \cdot qx$ } I {  $\in$  uq{|uq sl qpxt  $\cdot q \sim$  {qot yx  $\sim$  sl | ng yxq uy.t. • t x | x | t .| ut xt |  $\sim$  wyo  $\sim$  xy| } t p | zy| q^  $\sim$   $\sim$  p {  $\sim$  oq uyxo{ q| q  $\sim$  Zn{ yzt t dUY ~ anl unl wl xt • q|}l • t .l. xqyz €ypxl .q xl Vl vul x ~ ul uy mt |q ymqsmqpt vy wq| } y x| uywq | q .qpxyw oypt  $f \ddagger q$  { | swq $\ddagger \sim \sim x$  xyny| } q, qx| sx|  $\ddagger$  | ||| } |  $\sim$  wv| pt z-xt tpq.l.t | } | {t.t.z-xt t| u-| } n| t sx|  $\downarrow$  | p| | q -zysx|  $\therefore$  zyngr - t y \ \ \ d \ n \ q | nt uy.q. {1, -x|{t w{qrq |to-{xy|} t xquyxnqx•tyx|v|x x|,tx {|swtf+|t| slxtwl  $\sim$  1 xqwl  $\sim$  opq pl pyml  $\sim$  r qt qxq tx y{wl t q etwq mt |q ~ |lwy...

• VI vuyx Œ 7B ED VI vul x| ut { I, ~x| { | ut uyx o{ q|

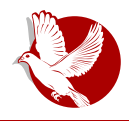

#### Балкон 1к15

хакерској заједници подизао ниво стручности уз вођство старијих колега, а и решио би се проблем немогућности да се допре до простора и времена да се сопствени радови презентују. Довођење познатих и признатих људи да одрже предавања омогућава људима из региона да их виде уживо и да дискутују са њима о темама које их занимају. Балкон жели да приближи свет студентима који се интересују за хактивизам, слободни код и техничке науке, али и свим младима којима су ове и сродне теме интересантне. На овај начин, млади имају прилику да представе своје радове уколико су занимљиви, иновативни и у складу са моралним начелима за које се залаже цела заједница окупљена око слободног кода.

Погледајмо сада ко су предавачи. Хакери, то јесу. Хакер је онај ко своје знање о рачунарима жели да пренесе и подели са другима.

Дођите, јер у супротном пропуштате прилику да чујете, упознате и дружите се са следећим предавачима:

### Воја Антонић:

Да ли се неко сећа часописа "Рачунари у вашој кући", па још првог броја, све са описом самоградње рачунара Галаксија? Упознајте лично њеног творца. Решен је да подели са вама своје знање о електроници, лемљењу и да заједно са њим направите своју конзолу за играње.

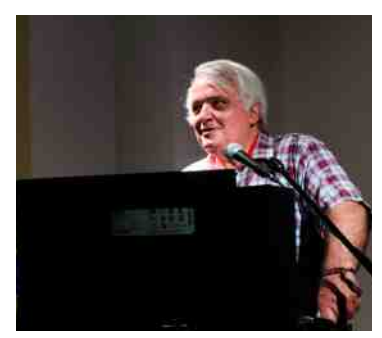

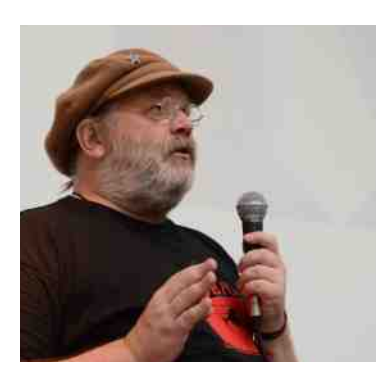

### Бернд Фикс (Bernd Fix):

Хакер из Берлина који је 1986. године приступио у Хаос компјутер клуб (*Chaos* Computer Club). Творац првог демо вируса који је објављен у часопису Датеншлојдер (Datenschleuder). Држи се максиме правог хакера: Не петљај се у туђе податке!<sup>2</sup>. Овај пут на Балкону (*BalCCon*) ће држати радионицу за

<sup>2</sup> Don't mess around with other people's data.

#### Пулс слободе

новинаре - Situation Awareness for lournalists. где ће сви заинтересовани новинари имати прилику да се упознају са новим начином прикупљања информација и њиховим управљањем, те заштитом дигиталног идентитета. Такоће, биће предочена важност технологија у данашњем раду.

# Травис Гудспид (Travis<br>Goodspeed):

Зар га је потребно додатно представљати? Промотер Балкона по целом свету, и после првог Балкона, опет га можемо видети у Новом Саду, овога пут са темом Полиглоте у радио**аматеризму** (Polyglots in Amateur Radio), где ће говорити о радио сигналима и модулацији.

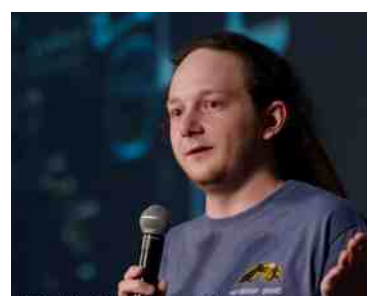

### Алук (Aluc):

Организатор Бисајдса (Bsides) у Берлину, код нас ће одржати предавање под следећим називом: Не лажите ме (don't lie to me). Звучи интересантно, надамо се да вас је заинтересовао.

### **Вирус (Vyrus):**

Специјалан гост из САД-а, дођите да чујете његово предавање (Go)ne Phishing, о заштити од пецања као напада на рачунарски систем уз помоћ преваре корисника.

### Мари Гитбиб (Marie Gutbub):

Рођена у Француској, студирала новинарство у култури на Берлинском **Универзитету** уметности. Од 2014. године Мари организује Криптопарти (CryptoParty) у Берлину и широм Европе, ширећи свест о приватности кроз разговоре и радионице. Она такође држи предавања о безбедносним информацијама за новинаре на неколико универзитета. Као

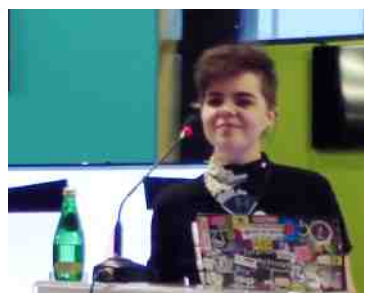

#### $>$  T^ a`  $\vert$

| vymypxt xynt x| { yx| zt f q t swq<sub>"</sub> ~ y| } | vyo t s| g { | .} l o ] yp x|| ^q p{r | } t nt  $f \neq f$  and  $f \neq f$  and  $f \neq f$  at  $f \neq f$  and  $f \neq f$  ac T f  $f \neq f$  and  $f \neq f$  are formulated  $f \neq f$  and  $f \neq f$  and  $f \neq f$  and  $f \neq f$  and  $f \neq f$  and  $f \neq f$  and  $f \neq f$  and  $f \neq f$  and  $f \neq f$  and  $f \neq f$  and 6=483 %68= 1 978 (-) ' 31 ) -2 4 % ) t wx yol p {  $\sim$ ol

### K YeYc > f UYk e\ `W c  $(5(3 \ 6\%)$  45,0  $*$  (3

 $|y\{ptx\}|y\{yp\}$  oypt  $xq \sim gyxpl \cdot t$ .t.  $| v y m p x y o | y • \nbrace n q \nbrace l - |\nbrace \nbrace t a \nbrace u y \nbrace t n y, l$  $z \{ y . qu \}$  i t  $z \{ y o \}$  i wq $\{ - y m v \}$  i t pt ot  $\}$  i vt si • t .q  $l \sim pt$  y nt s $\sim qv \times q$   $l \notin t$  ng yp oypt  $x q d$  d  $y$ .q  $z \{ |u \}t, xy \t |u-1 \}ny - \{ |p-1| | \}$  =  $|x| \in \mathbb{R}$  nt wl nqvt ut € t x | } t } ~• t .l. ul y f } y | ~ l ~| } { t .| ul  $qpt \dotsc q$  ) (  $-$ %2) / ceW dvynqxt q dcei  $d$ ~plx XvI| Wt.q}xlwl ]yvy| V{t|qv acq • yxy}qul `l•tyxlv \_qu|tuy t p{~oq e{qx~}xy q ovlnxt z{yo{lwq{ YWU<br>b{y•qfxl ! 63\*)77-32 Š {qfq‡l sl ntpqv ptot}lvtsl•t.~. l{€tna  $63*$ ) 77-32 Š {qf q $\sharp$  l sl nt pqy pt ot } l v t sl • t … l {  $\bigoplus$  nq uy{t f ^q‡ qw | v y mypx yo | y • } nq{ l t | v y mypx yo uypl a p oypt x q .q ., v l x qut zq • g yxpl • t .q | v y mypx yo | y• } nq{ l  $Zn$ { yzq $CE$  t } { qx ~} x y uyy{ pt x t { l  $\ddagger$ t  $\epsilon$ ynq lu}t nxy|}t ~ U~|}{t .t. l p{r l^q z{qpl nl  $\ddagger$  q , t .t. .q x l st n P P \_ b YWaV  $V(X \mid A \mid A \mid Y)$   $V(Y \mid W \mid A \mid T \mid P \mid P$  ? 1 4) + 7 ! 03770 77 : -( ) 3 ' 3( ) '

Vt  $\hat{q}$  z{ $t$  | ~} xt t wxyot p{ ~ot uy.t. | ~ zyp.qpx l uy t x } q{ q| l x } xt ul y z{ q}  $\hat{e}$ ypxy  $x$ l nqpqxt  $z$ { qpl nl, t

k } l .y.f {q^t y| t w Spy,, t } q , ~.} q nt pt } q t z { yml .} q

 $\left\{ \begin{array}{ll} \n \Delta \cdot \mathbf{r} \mid \mathbf{r} \mid \mathbf{r} \leq \mathbf{r} \n \end{array} \right.$  a wyr q  $\left\{ \begin{array}{ll} \n \mathbf{r} \mid \mathbf{r} \leq \mathbf{r} \mid \mathbf{r} \leq \mathbf{r} \n \end{array} \right.$  a  $\left\{ \begin{array}{ll} \n \mathbf{r} \mid \mathbf{r} \geq \mathbf{r} \mid \mathbf{r} \leq \mathbf{r} \mid \mathbf{r} \leq \mathbf{r} \n \end{array} \right.$ EH=  $IF$ ; 7A; H I F; 7A; H  $>$ JC B

f uyvt uy | wy nl | sl t x } q{ q| ynl vt pl z{ t | ~| } n ~ .q} q uyx o{ q| ~ { qsq{ nt f t } q t  $u \sim z t$  } q ul { }  $\sim x l$  | l  $\lambda \sim y$  > JJFI  $\sim J \Re x$  JI 87B9ED EH $\pm$  el uy q  $\sim u$ yvt uy t wl } q z t } l  $\pm l$ wyr q} q x l w | q .l.nt } t x l | p { q| ~ qvqu} { y x | uq z y f } q 36+%%8 &%0' 32 36+

Wt  $f \neq y$  z { yo { l w ~ t y { ol x t sl • t .t. x | > JF| 87B9ED EH=

[ nl xt, xt x l v yo x l ent  $\}$  q{  $\sim$  [\\$.](https://twitter.com/BalCC0n) 0

#### <span id="page-13-0"></span>Представљамо

# Додаци за Опенофис и Либреофис који живот значе

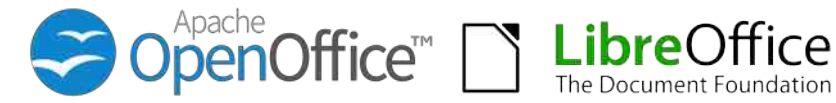

Аутор: Дејан Маглов

Не можемо замислити ниједан иоле озбиљан текстуални процесор без додатка за аутоматску проверу исправности писања на енглеском језику (енг. *spellcheck*). Енглези нису имали свог Вука Стефановића Караџића и не пишу онако како говоре. Чак и боље образовани Енглези нису увек сигурни како се понека реч исправно спелује и зато им је неопходан додатак за проверу исправности писања. Они би одбацили сваки текстуални процесор који га не би имао.

Са друге стране, ми смо склони да се задовољимо било каквим текстуалним процесором. Не само што нам не недостаје додатак за проверу исправности писања, већ врло често заборављамо да искључимо енглеску проверу писања и аутокоректуру. Зато нам се дешава да у препискама имамо аутоматски исправљено слово "и" тако да је свако исписано великим словом. Штавише, не користимо ни нашу ћирилицу а често ни наша латинична слова, него пишемо "ошишаном" латиницом. У неформалној преписци то можда и није неки проблем, али у формалној преписци то је неписмено.

Да ли чињеница да пишемо како говоримо значи да нам није потребна провера исправности писања? Наше је мишљење да нам је итекако потребна. Људи смо и грешимо у свему па и приликом куцања. "Гутамо" слова, пермутујемо слова,  $n_{\text{H}}$ едовољно познајемо нашу граматику, а и питање је колико исправно говоримо.

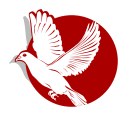

#### ООоТранслит и правопис

Ни најбољи додатак за проверу исправности писања нас неће заштитити од свих могућих грешака, али их може смањити и учинити нас мало "писменијим" него што јесмо, што може да нам значи приликом формалне преписке (писање молби, жалби, захтева и апликација).

Осим провере исправности писања. Срби имају још један проблем који се може решити добрим додатком за текстуални процесор. Енглези пишу само једним писмом, латиницом, а ми се служимо латиницом и ћирилицом. Нама је неопходан и додатак за брзо пресловљавање текста из једног у друго писмо.

По уставу Србије званично писмо у Србији је ћирилица па је обавезно званичну преписку са државним органима вршити на ћирилици. Мука је ако већ имамо барем пола текста припремљено на латиници. Прекуцавање на ћирилицу је тешко, те је један лаки пресловљавач неопходан сваком текстуалном процесору.

#### уоотранслит и правопис и хифенација за српски језик (ћирилица и латиница)

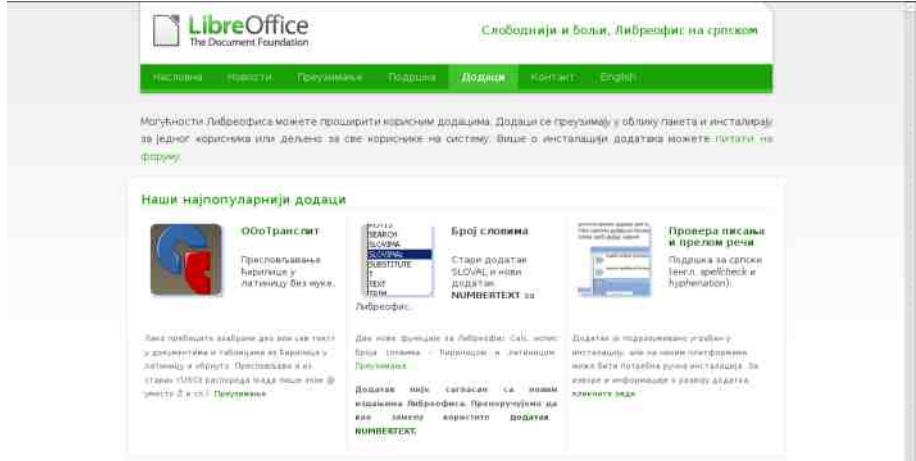

Проблем решавања ових проблема на текстуалним процесорима постоји одавно. Први је комплетно решење понудио пројекат РАС и његов креатор Р. Симић. РАС је решио проблеме провере писања, прелома речи на крају реда, пресловљавање и то за Мајкрософт Офис. Највећи проблем са РАС-ом је био у томе што је то власнички комерцијални софтвер и због тога није био у масовној употреби. Иако

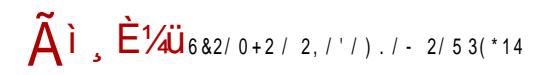

#### KcYXdeTVn T a

xt.q.mty | u~z tzlu.q.mty nqslx | lwysl.qpx~wlftx~t | lwy.qplxyzq{l}tnxt |t|}qw dn|ul {qtx|}|v|•t.l. |t|}qw| mt zyxtf}tvl vt•qx•~ f}y .q. yxpl zynvl, tvy tvt xyn~ u~zyntx~ cUd I tvt uyx}lu}t{l‡q | I nvl|xtuyw uluy mt |q pymty xynt | q{t.| ut m{y... ey .q | nq mtvy | ~nt f q uywzvtuynl xy t smyo } yol  $z \{ y . q u \}$  xt .q wl | ynxy sl r t nqy

`q sxlwy uyvtuy .q cUd pyxqy • txlx|t .luq uy{t|}t |nyw nvl|xtu~ lvt sxlwy pl .a pyxay z{tvt.xy xanytl uy{t|xtu~ [myo cUd | t |vt.xt € uywa{•t.l.vxt €  $Z\{y\alpha\}$  | w| uy{t|xt•t | ~ t smgol n|vt p| {qtx|}|vt{| .~ |ny.q. yzq{|}t nxq |t|}qwq pl xq mt zyxyny wy{l vt pl zvl^l ... }q z{yo{l wq [l }y | ~  $\bullet$ u{zt vt OEt  $\bullet$ vq, t vt OEnq^  $z$ {tvt, xy • m f xqQ E nt { ~ | twl s| {| r qxq yzq{| } tnxq | t| } qwq

Rqplx ynluln lvl} sl}y wy{l pl m-pq |vymyplx |y•}nq{ l }y zyp{ls~wqnl t  $|vymph x |qu||$  -  $|vxt z|y \cdot q|y|$  any  $xt.a ||wy zt||t q |y \cdot q|| xqy yzf q$  $u-v$ } ~{  $q \cdot qvyu$  ~ z x  $q \times 1 \cdot t$  .g

> $b \{ nt \mid vympxt pypl \}$ lu  $\bullet$  ( Ee $\{ |x|vt \}$  CEsl azqxy $\bullet$  t | ynyo  $bt \mid \bullet \mid$  t } | mqv | {xt  $z \{ y \}$  | , ~x | | vu { | snt y q Uvgullxpl{f{yf gnt^ts}{lo~.gn•l ~ wl. ovpt xq  $\frac{1}{2}$  dny.t.w pypl}uyw .q {qfty m{sy z{q|vyntln|tq ysxl, qxyo tvt . qvyu~zxyo } qu|}l pyu~wqx}l ts  $\hat{t}$ {tvt•q ~ vl}txt•~ t ym{x~}y anl..pypl}lu .q zy|}ly snlxt, xt pypl}lu sl azqxy•t| ul|xt.q ^tm{qy•t| t wyr q pl |q z{q~swq |l |l.}. z{y.qu}l tvt |l |}{|xt•|  $pypl$  | ul sl ^t m qy $\cdot$  t |

Y{~ot |vymypxt pypl}lu azqxy•t|ynyo bt|•l •d{z|ut z{lnyzt| t €t • qxl •t.l.  $\hat{t}$  {tvt•l t vl}txt•l 0E )6&-%2 =6-00  $\frac{1}{2}$  %22 4)  $\times 2 + \%2($  = 4, 2% 832  $\{l \text{snty } q \text{ } xy\}$  and  $q \text{ at } z \sim pq\text{-} q$  and  $\text{snty } q$  and  $\text{snty } q$  and  $\text{snty } q$  and  $\text{snty } q$ snl xt, xq pypl } uq sl azqxy• t| ^t m{qy• t| t {qf t y .q z { ymvqw z { ynq{q z t|l  $\ddagger$  l t z{qvywl {q,t xl u{l ... {qpl \_yr q |q z{q~sq}t |l |}{|xt · | pypl}lul sl  $^{\wedge}$  t m (qy  $\cdot$  t |

#### $E'$  deT^Ti \ m XaXTeT] T | T G\ Uc Yag \ d

Wg{~.gwy pl n{vy wlvy t ~pt xg sxl uluy |g t x|}l vt {l .~ pypl • t ~ ^ t m{gy • t | l vt  $\degree$ qwy t z l u ~u{l } uy z y l | x t } t z { y  $\degree$  q | s | y x q uy t . } y x q s x | ...

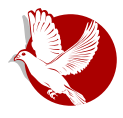

#### ОООТранслит и правопис

Довољно је само преузети датотеке са екстензијом **ОХТ** и отворити их Либреофисом (*Open with...* - Отвори помоћу...). Све остало је по принципу Даље/Даље/Даље/Крај (енг. **Next/Next/Next/Finish**). Поновним покретањем Либреофиса додатак ће постати активан, а остало је да евентуално промените подешавања у самом Писцу, на пример да поставите српску ћирилицу (или латиницу) као подразумевани језик за проверу писања и уживате у благодетима које провера исправности писања доноси.

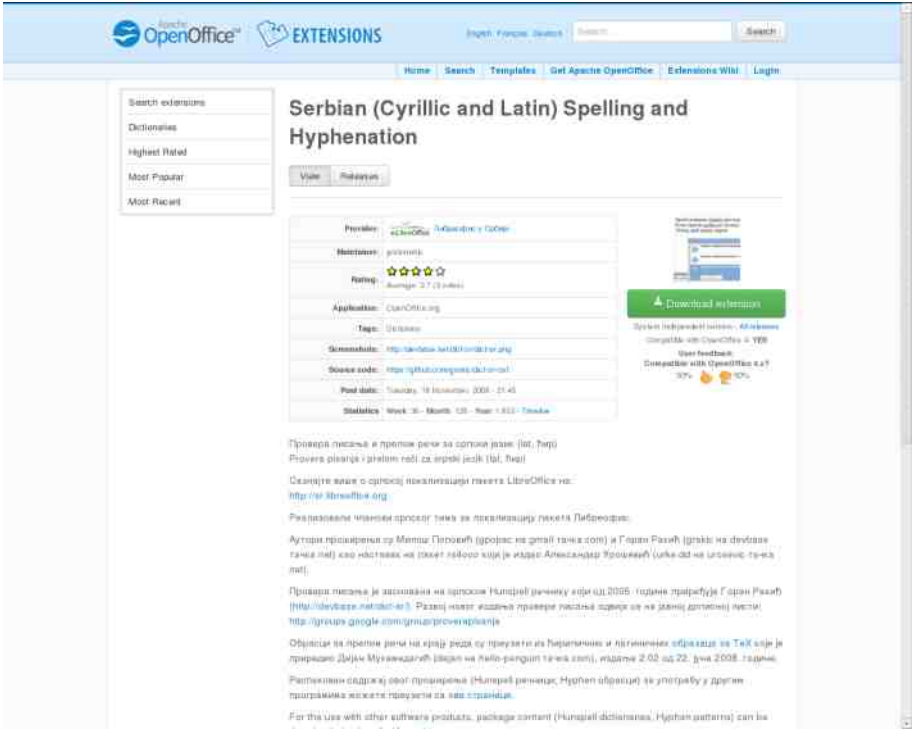

#### Правопис и хифенација за српски језик (ћирилица и латиница)

Овај додатак ради тако што упоређује сваку откуцану реч са својим уграђеним речником. Речник садржи велики броі речи са свим подвариіантама (различити  ${p}$ од, број, падеж и глаголски облик). Уколико додатак пронаће откуцану реч у

#### Представљамо

речнику, претпоставља да је она исправно откуцана, а у противном је сумњива и подвлачи је. Јасно је да је врло тешко припремити савршени српски речник који ће садржати све могуће речи са свим варијантама. Зато постоји једноставан поступак додавања нових речи у тај речник када је корисник потпуно сигуран да је она исправна.

Додатак није савршен. Не може да препозна контекст речи у реченици и не препознаје словне грешке попут "кућа" - "куца". Обе речи су за додатак исправне, то јест налазе се у речнику. У "куци" се не може живети нити се "кућа" може прошетати. Овакве грешке сам корисник мора да открије и исправи. Ово није бољка само нашег додатка за проверу исправности куцања, него је то генерална бољка свих додатака за проверу исправности куцања на сваком језику. Једино су неки језици подложнији оваквим грешкама од других, јер имају више речи које су сличне, а имају потпуно различит смисао.

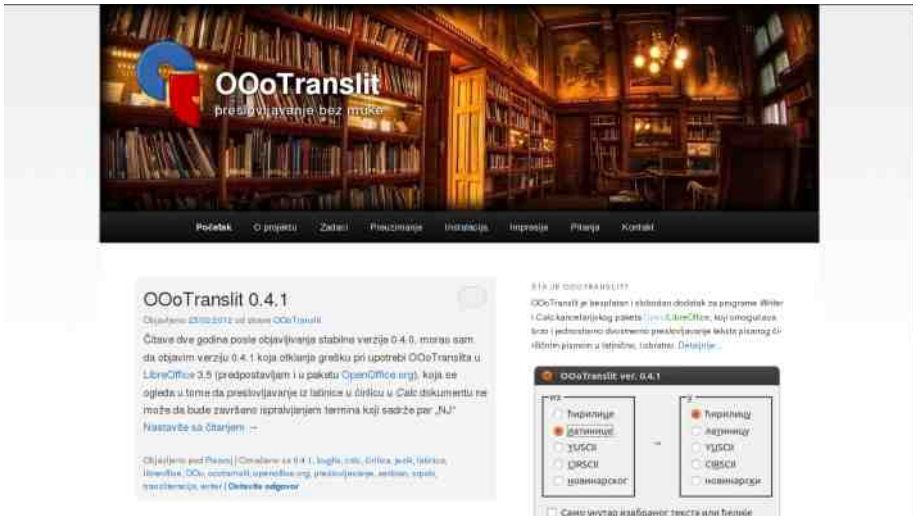

### **ОООТранслит**

Овај додатак је специјализован за брзо пресловљавање целог или дела текста. Савршено ради пресловљавање из ћирилице у латиницу јер српску ћирилицу одликује особина да увек има само једно слово за један глас што није случај са српском латиницом ("lj" - "љ", "nj" - "њ" и "dž" - "џ"). Несавршености у пресловљавању са српске латинице у ћирилицу управо произилазе из проблема постојања два слова за један глас. Постоје ретки примери када "I i" нису "љ". "n i"

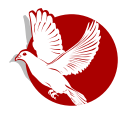

#### ООоТранслит и правопис

нису " $\mu$ " и " $d \nvert z$ " нису " $\mu$ ". Већину тих изузетака је аутор ООоТранслита идентификовао и аутоматски примењује, али је и даље остало неколико  $x$ неидентификованих изузетака на које корисници треба да обрате пажњу и провере текст након пресловљавања из латинице у ћирилицу, а у томе им може помоћи претходни додатак (Правопис и хифенација за српски језик).

### **3a kpai**

И поред несавршености ових алата, они су веома корисни. Смањују број грешака и олакшавају живот приликом примене оба српска писма. Ови додаци су слободни, отвореног кода, бесплатни и за слободне текстуалне процесоре (Опенофис и Либреофис) који раде на свим оперативним системима. Ако и постоји оправдање за коришћење комерцијалних и власничких оперативних система јер не постоје алтернативе за неке видове примене рачунара, за коришћење власничких канцеларијских пакета скоро да нема оправдања. Са овим додацима специфичним за српски језик слободни канцеларијски пакети програма су много кориснији од налицканих власничких без оваквих додатака.

На крају бисмо још поменули проблеме домаће заједнице слободног софтвера. Чини нам се да се можемо сложити да су овакви пројекти од националне важности, а, нажалост, они никад нису били подржани на прави начин ни од државних органа, неке државне институције која се бави информатиком и културом, а ни од саме заједнице слободног софтвера. Пројекти можда јесу мали, али су значајни и могли би да се додатно унапреде. До тога, нажалост, неће доћи јер, осим ентузијазма појединаца који су пројекте подигли на ноге, нема нове мотивације да се они и унапређују.

Наглашавамо и проблеме у које је упао пројекат ООоТранслит пре око годину дана када је претило да потпуно буде угашен и избрисан иако још увек функционише. Једно је развити алат за сопствене потребе и великодушно га поклонити на коришћење свима као слободан софтвер, а друго је додатно плаћати и одржавати га о сопственом трошку без додатне мотивације. То се управо догодило ООоТранслиту и умало није потпуно угашен пројекат и његов сајт. Да није било ЛУГоНС заједнице да га преузме, данас не бисмо писали о овом додатку.

Овај текст посвећујемо свим малим пројектима без којих они већи не би били могући.

#### <span id="page-19-0"></span>F T] a XT

### FILA DCAC^ YX\ e\ E | d DC Y | A d\ Wf c ` Y k ] an ] Y

= f eac Uvqu| l x pl { Vyr t x ynt ˆ

### J d` aV \ bam aV\

f t x • y{ wl } t, ut w } qu| } ynt wl x q{ q} uy yx t w uy .t. | q } t ,  $\sim$  y} ny{ qx yo | y • } nq{ l  $uv{t}$  |  $a$  | q | u{ yxt wt  $\widetilde{S}$  | u{ | ^ qxt • q uy.q x | | } | .~ | | r t wl  $\ddagger$  qw nt  $f$  q { q, t ~ .qpx ~ W qwqxyw t zyxl n† l  $\pm$  qw l u{ yxt wl x q| } | v| .q z y } { qml x qwl { x y| }  $\pm$   $\rightarrow$  y { l  $z$ {twl $\sim$ } pl | q wl ul {  $\sim \cdot \sim$  x v}t x l napq  $\pm$  govny sxl g $\pm$  q S l an  $1$  T qx o ,  $>$ ;  $\pm$  $\alpha$  x | st n s| z { yo{ | w ypx y | x v t x } a {  $\bullet$  a, l, s| z { t | } ~z ~| v~ol wl { | . ~x | { | uyo  $|t|$  } qwl z yz ~ } z y u { q } |  $\pm$  | z { y o { | wl u { q } |  $\pm$  | u { y s | t | } qw p | } y } q ul t ~z y } { q mq  $\sim$ | v~ol yzq{|}t nxyo |t|}qwl k uy† ul uly |zy†|f  $\pm$ t ywy}|, wqu~f l•l yzt | ~.q  $\alpha$ qpx ~ pypt { x ~ z yn{ f t x ~ t swq, ~ uy{ t | x t ul t | { r t yzq{ | } t nx yo | t | } qwl k uv† ul  $x \mid w$  .g z ysx | } | z yp x | st nyw eYc \ ` T^ Ynl { | , ~x | { | z { guy | t o~{ x g f uy† ug  $y$ | } nl { ~ ~ | t o~{ x ~ nqs ~ uy | | | q ysx | | nl } q{ wt x yw ef ` Y^ E ] d .q pqy | vqx ol t ysxl,  $\ln |\theta| \cdot t$ , ut z{t ul s | ngol xl qu{ l x ~ b ~x x l st n .q | t | } qw z { ysy{  $\ln |\theta|$  v l } # t # t } y .q z { y } yuyv sl z { t ul s | t | } qwl z { y sy { l x l qu{ l x t wl uy .t . | q ml st { l …  $x1$  z t u| qv t wl ? I R qx o ! -689%0 ) & 36/ 31 498-2 + .q | y • } nq { uy.t. z { qx y| t  $o\{l \cdot t, ut \mid z \text{ } t \text{ } uls \mid -p \mid t \text{ } qxyo \mid l \mid , -x \mid l \mid \mid uy.t. \mid q \mid ysx \mid , \mid nh \mid uly \mid q\{nq\} \mid vyul vxyw$ { l ' ~x l { ~ uy…t | q ysx l ' l nl ul y uv t …qx } \ | } yn{ qwqx y uywl x pq } l | } l } ~{ q t wt ƒ l  $|1$  vyul vxyo  $|1, -x|$   $|1 z {qxy} |t -p|$  † qxyw  $|1, -x|$  {  $\sim$  f u{ $|1$ } uy W i  $|q$  uy{ $|t|$ } t sl  $uyx$ } { yvt | l  $\ddagger$  q ~pl  $\dagger$  qxyo { l , ~xl { l

- $>UFI$  I HMAT:: 7 EH MA?S ~I ul { I . ~x | { | } ny
- $>$  JJFI I HMAT:: ? EH MA?160 ?D: EM6, OI J; C
- $>$ JJFI : MAT: :  $\%$  EH= MA?/  $H$ JK7B6' : [JMEHA6](https://de.wikipedia.org/wiki/Virtual_Network_Computing) EC FKJ $D=$

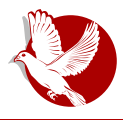

#### Икс преко сигурне шкољке

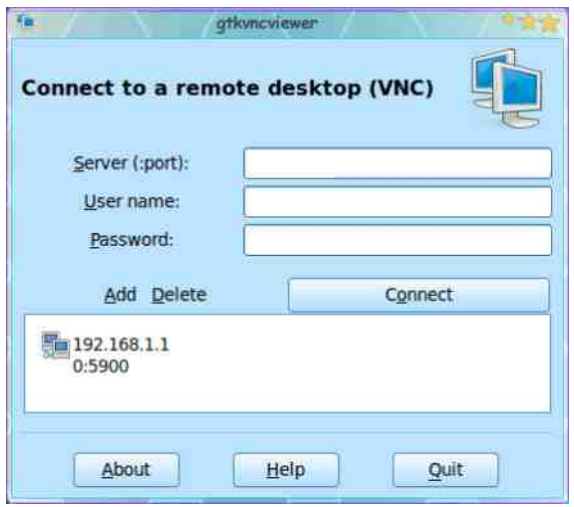

### Припрема

Замислите следећу ситуацију - желите да контролишете удаљени рачунар, али не желите да користите власничке програме какав је Тимвјувер (енг. TeamViewer). Већина власничких програма шаље ај-пи адресу (енг. IP) на сервер и све се обавља преко њега. Овај текст укратко описује релативно једноставан начин да се оствари приказ исписа екрана са удаљеног рачунара на локални рачунар у стварном времену, као и како да се кориснику на локалном рачунару омогући контрола удаљеног рачунара. За сврху овог текста коришћена су два рачунара на којима је инсталиран Убунту. Најпре је потребно инсталирати пакете  $\alpha$ penssh-server и x11 ипс на удаљеном рачунару:

**sudo apt-get install openssh-server x11vnc**

На локални рачунар неопходно је инсталирати ВНЦ прегледач, на пример atkvncviewer:

**sudo apt-get install gtkvncviewer**

#### Како да...?

#### Повезивање

Да бисте проследили Икс, потребно је да укуцате следеће (такође на удаљеном  $p$ aчунару):

**x11vnc -rfbport 5900**

Затим је потребно у ВНЦ прегледник на локалном рачунару унети следеће податке:

```
server: ip_adresa_udaljenog_računara:5900
username: korisničko_ime_udaljenog_računara
password: lozinka_udaljenog_računara
```
Тако ћете отворити прозор с приказом исписа удаљеног рачунара у коме можете користити миш да бисте контролисали удаљени рачунар. Имајте на уму да прекидом везе ви проузрокујете прекид рада програма  $x11$  vnc на удаљеном  $p$ ачунару. Да би он остао активан и по прекиду везе, потребно га је покренути с додатком аргумента forever.

**x11vnc -rfbport 5900 --forever**

### Прослеђивање порта

Када се удаљени рачунар налази у мрежи коју регулише рутер, портови су сигурно "затворени". То се може решити остваривањем тзв. реверзног тунела или везе (енг. *SSH reverse tunneling*). То заправо значи да удаљена машина обезбећује локалној машини приступ свом порту. Нека порт A буде порт локалне машине, а порт Б порт удаљене машине. Када се реверзни тунел успостави, преко порта А на локалној машини приступа се порту Б на удаљеној машини. Притом се подразумева да су порт локалне машине и рутер "испред" локалне машине "отворени" (порт 22). Порт 22 је иначе подразумевани порт за сигурну шкољку.

Реверзни тунел остварује се са удаљеног рачунара.

```
ssh -R 12345:localhost:5900
korisničko_ime_udaljenog_računara@ip_adresa_udaljenog_računara
```
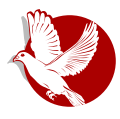

Икс преко сигурне шкољке

У овом примеру, 12345 је порт локалне машине (A), а 5900 је порт удаљене машине (Б).

Након тога, потребно је покренути *x11vnc* (такође на удаљеном рачунару):

**x11vnc -rfbport 5900**

Покрените ВНЦ прегледник на локалном рачунару и унесите следеће податке:

**server: localhost:12345 username: korisničko\_ime\_udaljenog\_računara password: lozinka\_udaljenog\_računara**

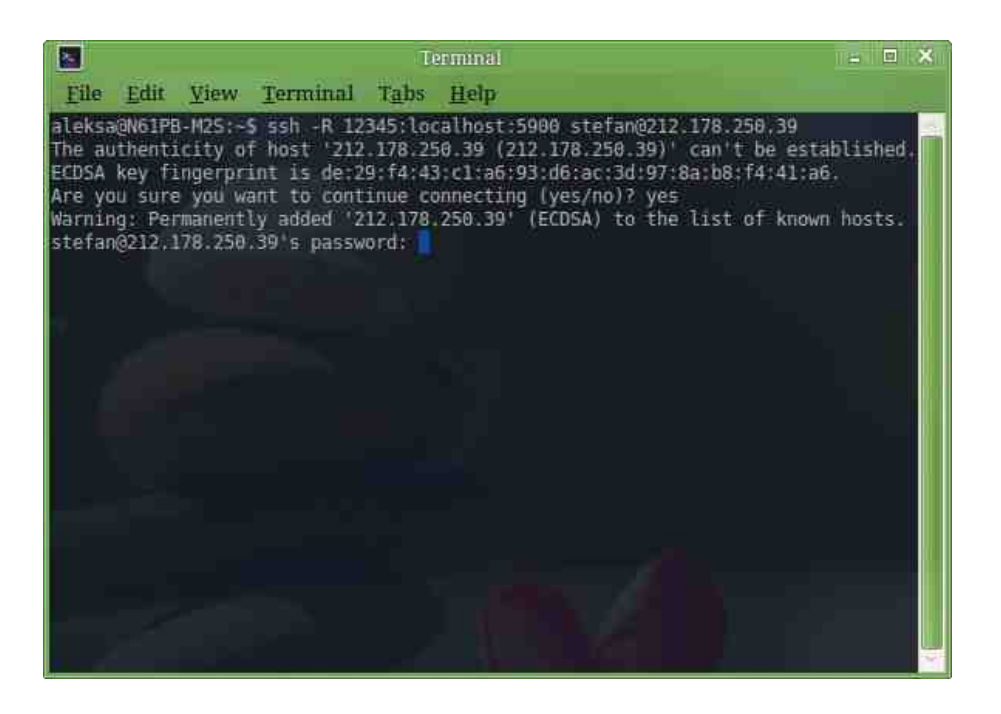

#### <span id="page-23-0"></span>Како да...?

# Сигурно брисање података (1. део)

#### **Ayrop: Petar SImović**

Иако можда на својим рачунарима немамо државне тајне или забрањени садржај који нам лако могу обезбедити карту за боравак иза решетака, ипак, не шкоди знати како се фајлови на рачунарима свакодневно (не) бришу и како их можемо стварно неповратно обрисати. Подаци на рачунарима могу бити смештени у различите врсте меморија, па је начин њиховог брисања, као и самог записивања директно условљен самим физичким особинама медијума. Овде ћемо се позабавити сигурним брисањем података са хард дискова и новијих полупроводничких дискова (ССД), као и са УСБ меморија, флеш картица, оперативних меморија (RAM), и тзв. своп (енг. swap) партиција на дисковима.

### **Увод**

Брисање фајлова заправо не постоји, постоји само преписивање новог садржаја на место старог. Да бисмо ово разумели, морамо знати како оперативни систем води рачуна о томе шта на диску јесте податак, а шта није. Оперативни систем води своју табелу или дневник шта је где уписано и која меморија је на диску слободна, тако да када уписујемо неки податак, оперативни систем проверава своју табелу и види где има места да се податак упише; проследи га диску, и тај простор означи у својој табели као заузет. Затим се запише и показивач (адреса) на тај податак на диску. Међутим, сада долази занимљив део. Када фајл треба обрисати, оперативни систем само обрише показивач у својој табели, и то место означи као слободно, а подаци на диску остају нетакнути док се преко њих не упише неки нови податак. Знајући ово, једино решење за сигурно брисање података представља преписивање нових података преко старих, како се стари не би могли повратити.

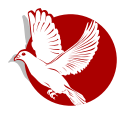

#### Сигурно брисање података

### Хард диск

За сигурно брисање података на ГНУ/Линукс системима можемо се послужити програмом **Шред** (енг. *Shred*) који је подразумевано укључен у све ГНУ-ове дистрибуције. Треба прво напоменути да овај програм неће обрисати податак у смислу да неће бити видљиво да је фајл ту био, већ ће фајл преписати новим садржајем, остављајући оригинално име фајла у директоријуму, као и нечитљиви и неповратни оригинал преписан новим насумичним садржајем. Да бисте ово испробали, направите копију неког фајла и онда га обришите опцијом:

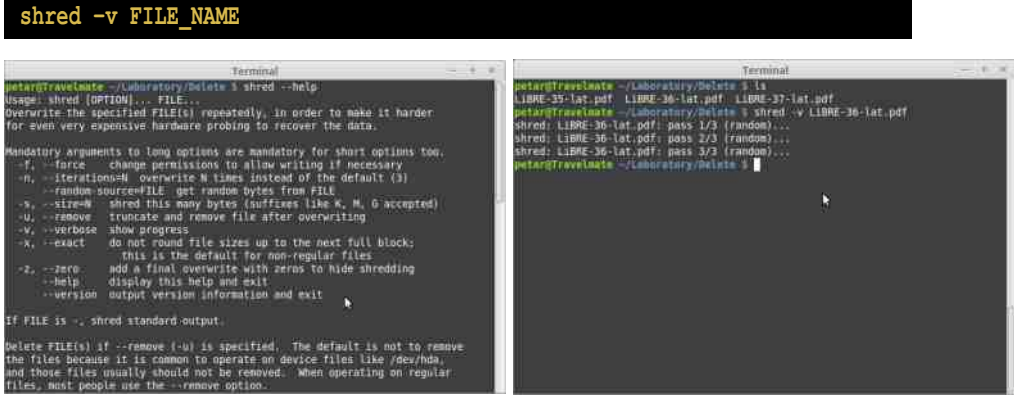

После овога можете приметити да је фајл и даље остао у директоријуму, али га не можете отворити, а ако га програмом Диф (енг. diff) упоредите са оригиналом, видећете да се фајлови разликују, као што можете приметити ако их погледате под лупом неким хекс (енг. *hex*) едитором. Наравно, фајл може бити обрисан колико год пута желите опцијом  $n$  после које морате унети број пута пребрисавања фајла, а подразумеван број пребрисавања фајла је три, уколико није назначено другачије. Постоји и опција z која додаје још једно пребрисавање нулама на крају, како би се прикрило да је фајл уопште постојао и био брисан. мада ово више има смисла ако после уклоните фајл из директоријума и из кантице за смеће.

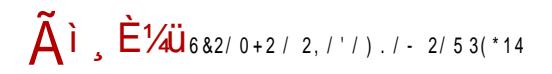

#### FT] a XT

vkuhg 0yq 43 | LCHbQDPH

el,  $|x \in (y..z-)$ l uyvtuy q zy}{qmxy pl xqut  $\bullet$  l.v. z{qm{t f q}q xyntw |lp{r l.qw xt q xl sxl, qx el, xt q ynl .wl ot, l x m(y.lq yp{q, ~qt xl y|xyn~}t zl wqpt .~ wl |l uyol |q • I.v. r qvt ym{t|l}t `l z{twq{ X~}wlxynl wq}ypl sl |to~{xy m{t|l‡q >JFI = EE = BEO F D qxo KJC 7DD C; J>E: < EHI; 9KH :; B JED z{qm(t| ~ q · I .vynq  $\{ \text{t p q | q} \text{ t z q} \}$  z~ $\}$ l pyudc\_ qxo 761 z $\{ yq \}$ lw $\}$ y  $\{ \text{l pt } \}$  $\{ \text{t p q | q} \}$  t  $y \}$ lw z~ $\}$ l zyp{Is~wqnIxy e{qmIxIzywqx~}t pI .q yny nIr tvy sI pt|uynq ts pqnqpq|q}t € oypt xl z{yf vyo nqul pyu |q sl pl xl f  $\ddagger$  q pt | uynq t s~sqn • vqf wqwy{t .l. dd Y

 $Rv$  Uno~ $\}$ 

#### M  $Wc$  ` a Uc \ dTo Y baXTeT] T

f dV t dY ul {  $\{t \cdot q \mid z\{qzy\} \sim \neg q \}$  { t py | qpl w z ~ } l  $\Rightarrow$  JJFI = EE = B ID

f uyvt uy r qvt wy pl ym{t f qwy • l .v. } l uy pl |q xt xq z { t wq} t pl .q } ~ z { q mt y wyr qwy uy{ t | } t } t dc \_ z { yo{ l w uyol z { q}  $\epsilon$ ypxy wy{ l wy t x | } l v t { l } t

vxgr dsw0j hw l qvwdoo vhf xuh0ghohwh

` l uyx }yol zyu{q^qwy ynl ..z{yo{ l w t s }q{ wt x l v l uywl xpyw 761 t m{ t  $f$  qwy x qut  $\bullet$  |  $\cdot$   $\cdot$ 

vup 0y I LOHbQDPH

et wq  $|q \cdot |$  .v. m{t  $f q$  } { t pq| q} t y| l w z ~ } l } yv t uy yp  $f$  } l wz l t snqspt • l t x q wyr q}q ol x $\int$  t xt ~ ul x}t • t sl |wq^q xt}t ol wyr q}q zyn{ $\int$ }t }t  $\int$ [{ $\int$ nxy yny wyr q  $\{ | \ldots \}$ t p~r q  $f$  }y sl nt | t yp nqvt, t x q • l .v.l uy.t. | q z $\{ qzt | \sim.q x$  ynt w  $\lceil \ln \frac{r}{r} \rceil$  .gw  $\lceil \ln \frac{r}{r} \rceil$  w l .g z yp{ l s~wqnl x y | t o~{ x y m{ t | l  $\ddagger$  q t l uy x q x l nqpq} q x quq  $p\{-oq\ yz \cdot t\ \ldots \cdot q \cdot l\ \ldots \mid q\ z\{qm\{t\ f\ q\}\{t\ pq\ q\} t\ y\mid l\ w\ z\sim l\} \mid x \text{ynt}\ w\mid l\ p\{r\ l\ \ldots qw\ \_\ yo\sim \hat{q}\ \ldots q\}$ } l uy, q uy{ t | } t  $\}$  t t m{ sy x q| t o~{ x y m{ t | l  $\pm$  q x l ny, q $\pm$  qw yz • t .q \* uy.l. x q ~u† ~, ~.q  $z$  { qzt | t n|  $\ddagger$  q x| | ~wt , xyo | l p{ r l .l. z { quy y{ t ot x l v xyo • l .v.l } { t pq| q} t y| l w  $z \sim$ } l t v t } y } l v x y x q | t o ~ { x y m { t | l  $\pm$  q y p | l wy pnl  $z \sim$ } l l uy x l nqpq } q y z • t ... 0

 $e{ q^t t z }{ y o }$ [ w sl | t o ~{ x y m{ t | |  $\downarrow q$  z y p  $X$  f ^ t x ~u| yz q { | } t nx t w | t | } qwt wl mt mt y W  $\cdot$  z qxo; -4) T qol wyr q} q t x | } l v t { l } t x l | vqpq^t x l , t x

vxgr dsw0j hw l qvwdoo zl sh

Wqywl | vt,  $|x|$  | | { w yw W .z. z { qzt | ~.q. x ynt | l p { r l ..} { t pq| q} t z q} z ~} l z { quy  $y\{$  t ot x l v l  $|q|$  zy|vq x l ny,, q $\uparrow q$  yz•t.q 5 wyr q yp $\{$  qpt $\}$ t m $\{y...z \sim\}$  l  $z$  { qz t | t n |  $\ddagger$  | x y n y o x | | ~wt , x y o | | p { r |  $\ldots$  z { quy y { t ot x | v |

#### Како да...?

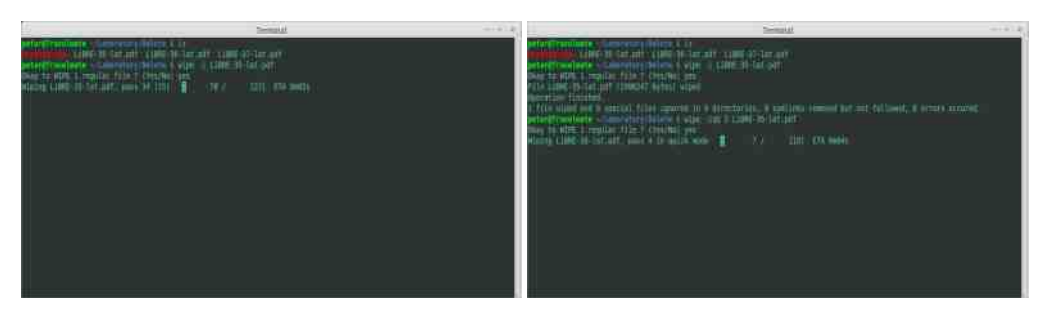

Још једна сличност са срм-ом је да се може задати цео директоријум употребом опције г, после које се задаје путања до директоријума из кога ће бити обрисани сви фајлови и сви субдиректоријуми рекурзивно.

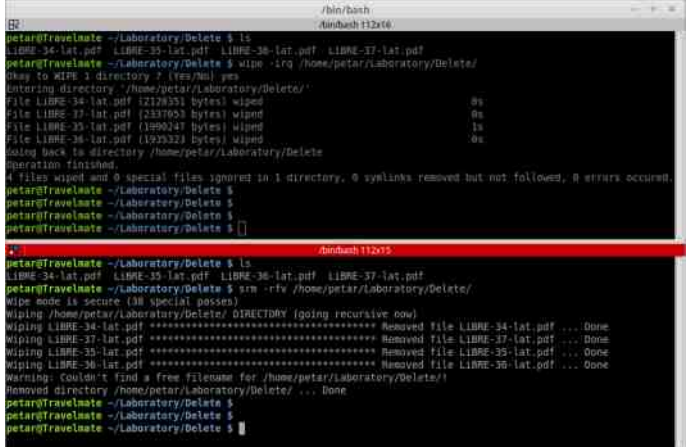

Уколико желите графички приказ (GUI), односно да имате ову опцију за сигурно брисање фајла доступну само једним кликом, можете инсталирати Вајпов додатак за фајл менаџер Наутилус командом:

#### sudo apt-qet install nautilus-wipe

Тада можете покренути Наутилус и из удобности фајл менаџера и навигације мишем, само једним десним кликом на фајл одабрати опцију за његово сигурно брисање. Само имајте на уму да је оно подразумевано подешено на две итерације преписивања садржаја за модерне дискове, што лако можете променити у

M  $Wc$  ` a Uc \ dTo Y baXTeT] T

 $z \{ y | \} y \{ \sim uy.t. |q y \} n | \{ | z \{ q m' t | | \neq l \ \cdot l \} \} \{ t p q | q \} t y | lw z { q z t | t n | \neq l s |}$ z $\vert \{ \vert xyt \vert , xq \vert$ 

`  $I$ { $I$  nxy } ~ .q t Vvt, mt } qxo  $0\%$ ,  $-8$  > JJF = EE = BK(; F z{yo{ $I$  w y} ny{ qxyo uypl uy.t. xt .q yml.n† qx zyp az f } yw .l.nx yw v t • qx • yw ax sl nl | y| t w m{ t | l  $\ddagger$  l •  $\lceil$  .vynl wyr q ~{ $\lceil$ pt } t .y f wxyol uy{t|xl , t f  $\lceil$ q‡ l x qzy}{ qmxt  $\epsilon$  zypl } l ul ~ • qvyw { $\vert$ , -x $\vert$ { ~ z  $\vert$  .q | nl ul uy z { qzy{ ~, qxy t  $\pm$  qol uy{ t | } t } t a nl ..z { yo{ l w .q  $x$  l wq  $\uparrow$  qx t sl yzq{ l } t nx t | t | } qw Wt x py ~ s pyu .q } ~ t z { yo{ l w V{ t | l, qx o  $\frac{6}{7}$ 6  $>U$ F = EE = B: 2% a ml.n† qx .q z yp a z f } yw .l.nx yw v t • qx • yw t x l wq  $\uparrow$  qx .q | l wy  $uy{ t |xt \cdot t w | Wt x p y \sim s | }$  [ | uy{ t | x t uq \_ qu a d # z y | } y .t. z { y o{ | w y } ny { qx y o uyp | • e{ $\lceil$  .xt m{t|l, Œ qx o ) 61 %2) 28 6%7) 6 > JF = EE = B 7\* (H uy t. t wz vqwqx } t { l  $X \rightarrow$  wlxyn ~ wq } yp ~ z { qzt | t nl  $\pm$  l by | } y.t. t yzq { l } t nx t | t | } qw x l wq  $\pm$  qx sl  $|$  t o  $\sim$ {xy m{t | |  $\pm$  q t v t my  $\dagger$  q { q, qx y  $\sim$ xt f } | n|  $\pm$  q z y pl } | ul z y p x | st nyw A > = | qx o 7H $\mathsf{PA}$  I EEJ 7D: 'KA; uyol wyr q} q z { q ~ sq} t | I l p { q| q > JF [MMM](http://www.dban.org/) : 87D EH=

f | vqpq^ qw pqv~^ qwy | q nt f q z y sl ml nt } t • vqf t yzq{ l } t nx t w wqwy{ t . I wl ul y t  $|$ nyz z $|\}$ t • t …wl l t svyr t  $^{\circ}$ qwy t u{ $|\}$ l u yzt  $|$  t ~z~ $\}$  $|$ }ny sl uy{t  $f \degree q$ ‡ q YVU` pt | ul

#### <span id="page-29-0"></span>Ослобађање

# Команде у ГНУ/Линуксу (1. део)

#### Аутор: Данијел Гомола

У овој теми позабавићемо се основама Линуксовог командног окружења. Приказаћемо основне команде које се користе у свакодневном раду у Линуксу. Ово је тек први део, али је за почетак сасвим довољан за кориснике који су нови у Линуксу. Пре свега, морате знати у чему се и како се извршавају команде. Команде се могу извршавати у текстуалном или графичком интерфејсу оперативног система (енгл. GUI) уз помоћ апликације која долази уз Линукс дистрибуције - терминал. У терминалу се команде извршавају када се појави тзв. позив за унос у облику доње црте (), као на слици испод, и унесе назив команде коју желимо да извршимо.

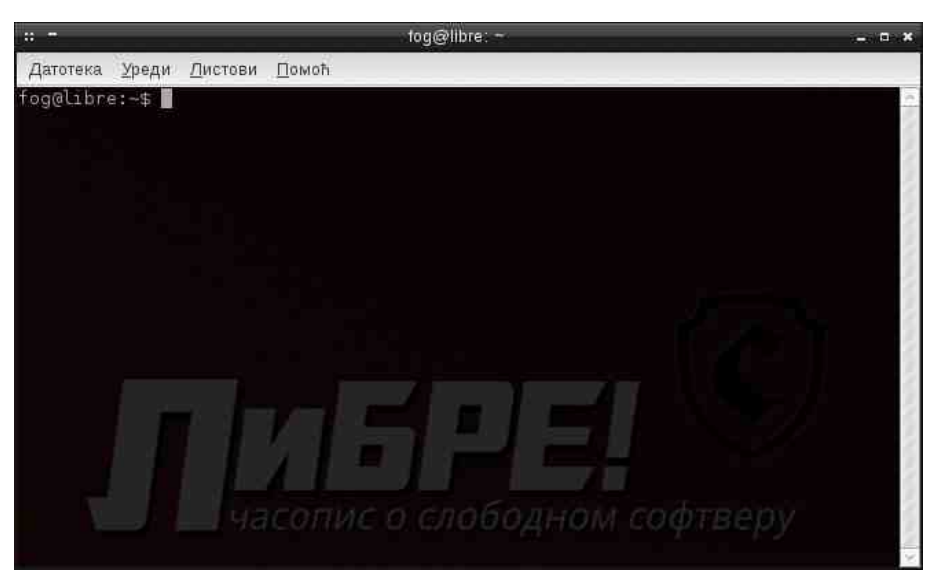

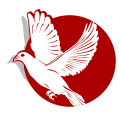

#### Команде у ГНУ/Линуксу

### Најчешће коришћене команде

Ако сте схватили где се и на који начин се извршавају команде, онда се можете упознати и са командама које се врло често користе. Команди има много. Но, чак и напредни корисници Линукса користе само оне које се најчешће користе. Зато **Пемо објаснити управо такве команде.** 

#### su

Команда *su* је једна од основних команди и корисна је у многим ситуацијама. Обично се користи за прелазак међу обичне кориснике или између обичног корисника и суперкорисника (енгл. *root*). Ова опција је много лакша него да се одіављујете са једног корисничког налога па да се пријављујете поново на други. Овом командом можете се пријавити као други корисник без одјављивања са тренутног налога. Једини проблем је у томе што, ако хоћете да се пријавите одједном као два корисника у терминалу, морате да користите два прозора. Проблем се решава тако што се пријавите као други корисник па, кад завршите са радом као тај корисник, командом exit враћате се на првог корисника.

Када хоћете да се пријавите као други корисник, онда ћете уписати следеће:

#### **su korisnik2**

Наравно, уместо korisnik2 куцате име корисничког налога на који желите да се пријавите.

Затим, ако је постављена лозинка на тај кориснички налог, тражиће од вас да упишете лозинку.

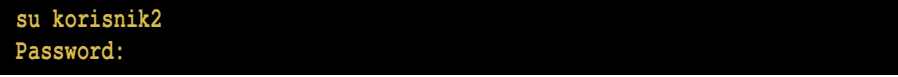

Лозинка коју будете куцали неће се приказивати. Када је откуцате, само притисните Ентер и бићете улоговани. Кад вам више не буде требао тај налог, можете се лако одјавити командом exit.

#### **exit**

Ако желите да се пријавите као администратор тј. суперкорисник, онда само

#### Ослобађање

откуцајте команду *su*.

 $su$ Password:

Откуцајте лозинку суперкорисника.

### pwd, cd, Is

Ове команде су основне команде за рад са датотекама.

Наредба pwd приказује у ком се директоријуму тренутно налазимо.

pwd /home/danijel

Вама ће исписати други директоријум где се налазите у тренутку извршавања ове команде. Ако хоћете да промените директоријум, можете откуцати комаду cd да бисте прешли у други директоријум. То изгледа овако:

#### cd Pictures

Ви уместо Pictures куцате друго одредиште у које желите да се пребаците. Сада можете проверити командом руд да ли сте се пребацили у директоријум који сте желели. Најзад, командом /s можете приказати шта се налази у жељеном директоријуму.

```
cd Pictures
~/Pictures $ 1s
Tux.png Tux Wallpaper.png
```
Уколико желите да излистате податке који се налазе у неком другом директоријуму, онда само откуцајте /s Име Директоријума.

Сада знате како функционишу команде pwd, cd и ls.

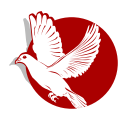

#### Команде у ГНУ/Линуксу

### gzip

Командом *gzip* можете да запакујете  $\tau$ ј. архивирате неки фајл у .  $qz$  формат.

**gzip spisak.txt**

Да бисте распаковали фајл, куцајте:

#### **gzip -d spisak.txt.gz**

Ово су само основне функције команде gzip.

Надамо се да сте схватили функције свих команди наведених у овом тексту. Ово је сасвим довољно за почетак. У наставку ове теме ћемо упоредити разна командна окружења и погледати како функционише командно окружење Баш (енг. *Bash*).

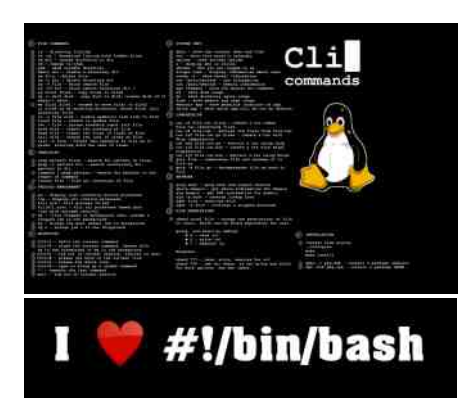

Преглед популарности ГНУ/Линукс и БСД дистрибуција за месец август

## **Distrowatch**

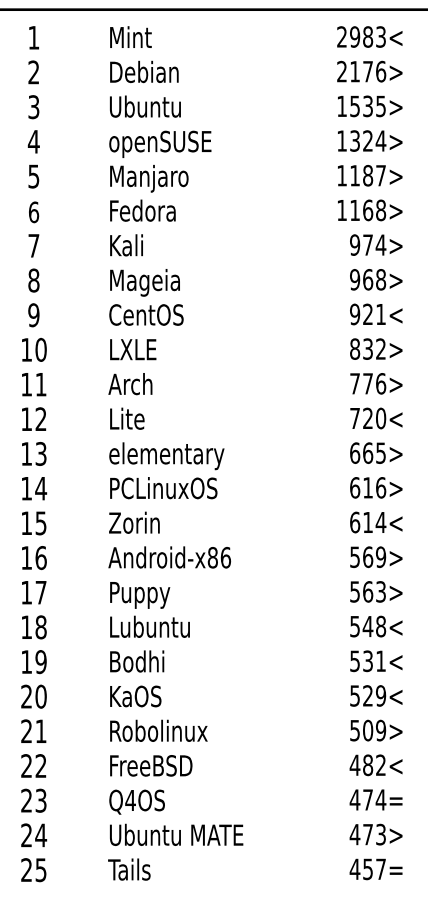

 $\Box$ ал <  $T$ lopac $T$  $M$ сти рејтинг = (Коришћени подаци са Дистровоча) <span id="page-33-0"></span>Слободни професионалац

### Ваш посао, опен-сорс посао (5. део)

# Мозила — Од заједнице до корпорације

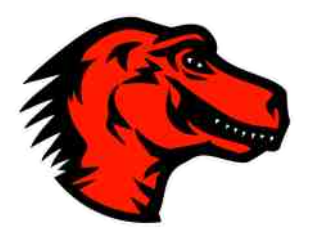

#### Аутор: Дејан Маглов

У прошлом броју смо вас подсетили на почетке развоја слободног софтвера. Манифест ГНУ-а је основни документ и главни законик за слободан софтвер. Он прописује шта је морално наплатити код слободног софтвера. Свако ограничење које не поштује смернице из манифеста ГНУ-а издваја тај софтвер из оквира слободног софтвера и сврстава га у категорију власничког софтвера (комерцијални или фривер), или, ако има слободан код, у категорију опен-сорс.

Суштина јесте да софтвер буде слободан за проучавање, измене, унапређење и даље дељење. Нигде не пише да се слободан софтвер не може продавати; једино се не сме ни на који начин забранити његова даља слобода. Због овог правила се слободан софтвер практично може продати само једном јер већ следећи корисник може да направи неограничен број копија које сме да подели бесплатно. Зато се код слободног софтвера увек комерцијализује неки други сегмент који није везан за сам софтвер, као што су прилагођавање заинтересованом кориснику, одржавање, техничка подршка и едукација.

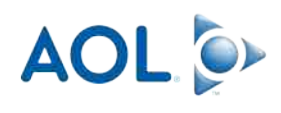

Када интернет није био толико развијен, софтвер је био дистрибуиран поштом. То је омогућавало малу зараду, јер је поред поштарине дистрибутер могао да наплати и малу надокнаду за прављење копије и медиј. Савремени интернет је ту могућност ускратио, али је донео нове могућности. Нарочито у САД је

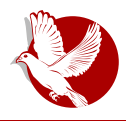

#### Мозила

уобичајна пракса да се може наплатити препорука за одређене интернетске локације. Један од првих великих таквих интернетских локација био је *АОЛ* (енг. Атегіса Online - Америка онлаін). АОЛ је међу првима понудио вести, забаву и комерцијалне садржаје на једном месту и од интернета је направио бизнис. Као такав је имао интереса да спонзорише препоруке за свој садржај. |аху (енг. Yahoo) је један од првих савремених интернетских претраживача. Јаху је глобализовао интернет да би Гугл (енг. G*oogle*) данас од интернета направио "глобално село". Сви ови велики играчи имају интереса да понуде новчану  $H$ адокнаду за рекламирање својих садржаја и услуга. Ово је прилика да произвођачи софтвера продају рекламу уместо софтвера.

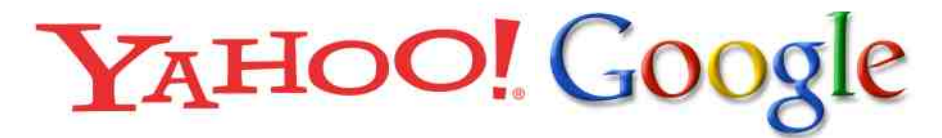

Ову ситуацију користи и власнички фривер (бесплатни софтвер) додајући агресивне рекламе уз софтвер који нуде корисницима, али и слободни софтвер. |едина разлика је што је код слободног софтвера могуће избацити делове кода који се односе на рекламу.

### Мозила, корпорација, профит?

Пре неколико месеци смо били сведоци наизглед безначајне информације да је слободни интернетски прегледач Фајерфокс променио подразумевани интернетски претраживач. Са до тада подразумеваног Гугла прешао је на Јаху. Ншта драматично се није десило; корисник и даље може сам да промени подразумевани претраживач и користи онај који је њему најзгоднији, тј. онај на који је навикао.

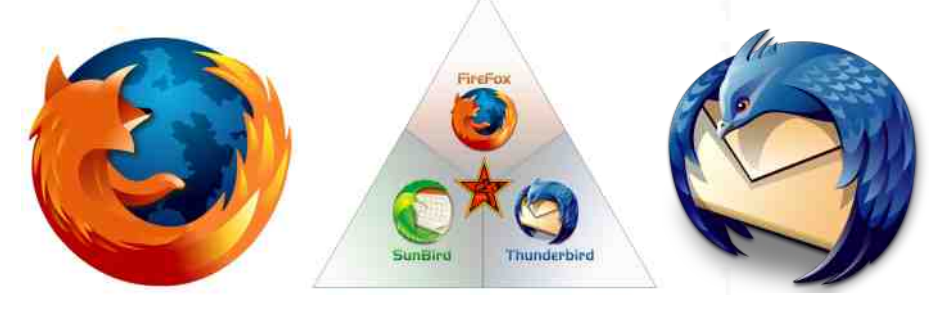

#### Слободни професионалац

Пошто знамо да иза Фајерфокса стоји профитабилна фирма Мозила корпорација (енг. *Mozilla Corporation*) са преко хиљаду стално запослених и да су осим Фајерфокса њени производи такође потпуно слободни софтвери (попут Тандерберда и Симанкија), поставља се питање: одакле профит?

Мозила је првенствено пројекат на који се могу угледати многи други пројекти слободног софтвера. Мозила је настала као заједница (енг. *community*) окупљена око људи који су радили на Нетскејп Навигатору, интернетском прегледачу који је био веома популаран у то време и који је био једини озбиљни конкурент Мајкрософтовом Интернет Експлореру на персоналним рачунарима. "Заражени" вирусом филозофије слободног софтвера објављују опен-сорс верзију Нетскејп Комуникатора.

У почетку је Мозила била под окриљем већ поменутог АОЛ-а који је стајао иза пројекта Нетскејп. После драстичног смањења удела АОЛ-а у пројекту Мозила, заједница оснива 2003. године непрофитну Мозила фондацију са циљем правне заштите пројекта и боље координације рада заједнице. Овај потез осигурава преживљавање пројекта без учешћа  $AOM$ а. Када се указала могућност да пројекат буде профитабилан, Мозила фондација оснива профитабилно предузеће Мозила корпорацију 2005. године.

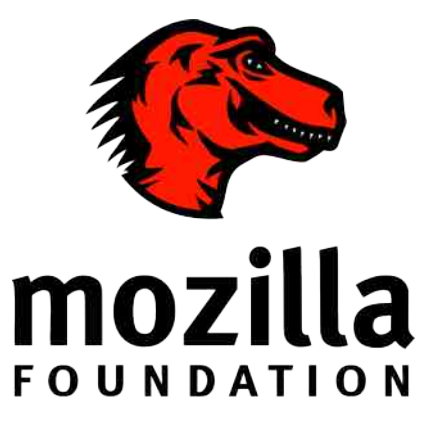

Мозила корпорација прераста у предузеће са више од хиљаду стално запослених радника и приходом од преко три стотине милиона долара годишње. Осамдесет пет посто укупних примања долази из уговора Мозиле са подразумеваним претраживачем. То је раније био Гугл, а од недавно је то Јаху.

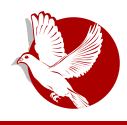

#### Мозила

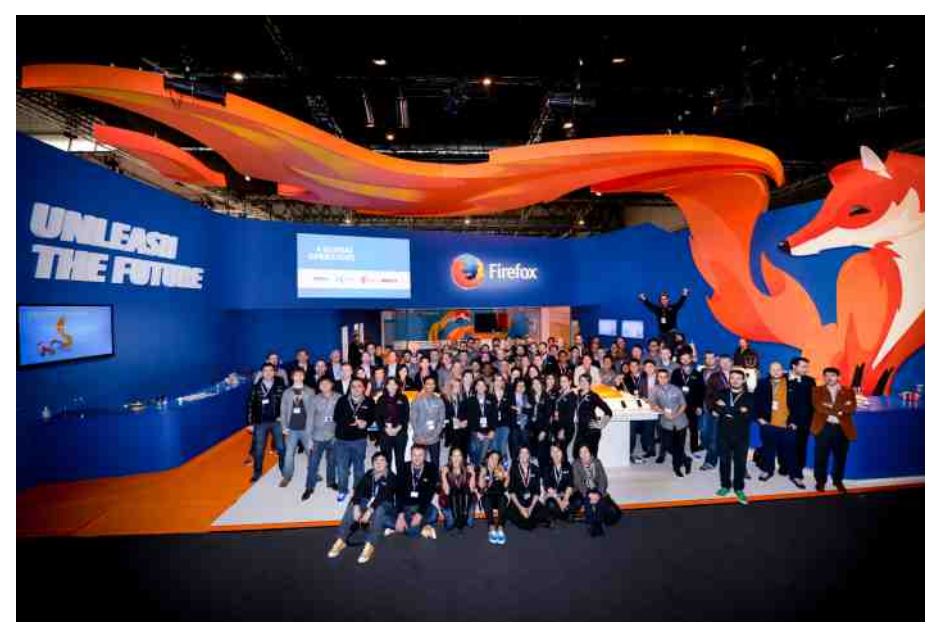

### Како и зашто ово функционише?

Зашто би Гугл, или сада Јаху, дали оволики новац само због једног подешавања v Фајерфоксу, који се лако може променити по жељи корисника? Ово вероватно и не би функционисало ван америчког тржишта, али срећом по Мозилу америчко тржиште је велико.

Сваки просечни Американац је навикнут на две ствари. Прва је да има на сваки производ гаранцију за поврат новца. То значи да, уколико у року до петнаест дана уочи било какав недостатак на производу, може без икаквог образложења да врати производ трговцу и да добије своје паре назад. Услов за то је да не постоји никаква видљива промена на производу. Чак и промена подешавања може да буде разлог за одбијање рекламације. Након ове гаранције почиње да тече и гаранција коју сви познајемо - на техничку исправност производа у одређеном року. И у том року може да нам буде одбијена рекламација због неког нашег подешавања производа. Због свега овога просечан Американац врло ретко врши своја подешавања чак и кад је то дозвољено. Задовољава се функционисањем производа "аут оф бокс" (енг. *out of box* - фабричка подешавања), или користи право гаранције за поврат новца.

#### Слободни професионалац

Зато су Американцима врло важна фабричка подешавања, а то је разлог што се и ФЛОСС заједница жали на произвођаче хардвера што ретко прединсталирају слободан софтвер на своје производе. Да то чешће чине, барем у Америци би популарност слободног софтвера била већа.

Комбинација навика просечних Американаца и прилично велике популарности Фајерфокса као интернетског прегледача је омогућила Мозили солидан приход на основу уговора са главним интернетским претраживачима. Није им то једини приход, али јесте главни.

### Закључак

Мозила је добар пример како од обичног опен-сорс пројекта доћи до комерцијализације слободног софтвера. Развој им је веома логичан и примењив на друге опен-сорс пројекте. Као прво, нису почели од нуле, него од већ популарног производа са потпором већ озбиљне фирме (АОЛ). На време су се осамосталили од АОЛ-а, кад је он престао да буде "озбиљан играч" у свету интернета, преко непрофитне организације Мозила фондације која им је омогућила правну сигурност. Тек на крају, пошто се указала прилика за комерцијализацију пројекта, захваљујући доброј организацији Мозила фондације, лако оснивају Мозила корпорацију која преузима послове комерцијализације пројекта.

Пут је веома логичан и примењив на просторима ван Америке. Додуше, тешко је да се ико мери са популарношћу Фајерфокса и немамо Гугл да подржи неке од наших пројеката, али принцип се може копирати.

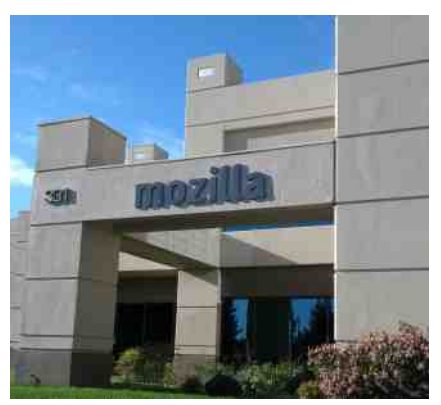

# mozilla CORPORATION

#### $E$  `eYc `Ye \_cYZ Y \ | a\_f ` \ | Ti \ m

### <span id="page-38-0"></span> $S \ g caVT' \ jYe$  XYa

 $=$  f eac bq}l { dt wynt  $\hat{ }$ 

#### OVaX

d l o~ y z { yo{ l wt wl sl | t o~{ x y t v t …q wyr pl my† q { qˆ t • sl | t o~{ x t …qŒˆ l | ul ‡ q x||}| n† l wy xynt w z{yo{| wyw t s ynq m{| x f q | uy.t. .q z {| nt z vyp wl|ynxt .qo  $\{ \vert \text{swt f t} \vert \ddagger \vert \nu z \{ \text{th} \} xy \vert \}$ t uy.a x | w pyxy $\vert \text{t}$  pyml z y $\vert$  v a d x y ~ pax |

 $b$  { yo{ l w uy { t | } t Yhe Yt | } { t m  $t$  {  $l$  x q  $\in$  q f } l mqvq sl z { y x l v l r q t q t z ynqst n l  $\pm$  q  $| \cdot |$  p{~ot w uy{t | x t  $\cdot$  t wl  $f$  } y ol . t x t pq• qx } { l v t synl x t w z { y o{ l wyw . q { | q  $s$ l | x t nl x l pt | } { t m  $t$  { | x y . w { qr t t z { y } yuyv t wl z l | l wt w } t w y } z y { x t w .q t x l • qxs -{ ~ b { yo{ l w .q x l { l nx y y} ny { qx yo uypl t yml.n† qx .q z yp a z f } yw .l.nx yw  $vt \cdot qx \cdot yw$  } {  $q \hat{q}$  q nq { st .q ] yp wyr q } q z { y x |  $\hat{t}$  x | | vqpq $\hat{q}$  qw Xt }  $\in \mathbb{R}$  $>$ JJFI  $=$ EE  $=$ B - 3

### $NYh' \ii 1 \ XYa$

 $\lceil \frac{1}{y} \rceil$  | y ol t | | wt | ~ | y { t y z t | ~ . ~ . eyu| 3< . q | v y m y p | x z z 4)  $(683.4)$  | 6 pt | } { t m -t { l x Z ZZ 2( 83 2( 2' 6=48) ( f t • { ynl x yp …qpx yo py p{ ~oyo u{ l …l w~v}t wqpt .l.vxt z{yo{ l w sl |t o~{x ~ nt pqy | ~pt y t } qu|} ~l v x ~ uyw~x t ul • t … a p  $\lceil \log p \rceil$   $\lceil \log p \rceil$   $\lceil \log p \rceil$   $\lceil \log p \rceil$   $\lceil \log p \rceil$   $\lceil \log p \rceil$   $\lceil \log p \rceil$   $\lceil \log p \rceil$   $\lceil \log p \rceil$   $\lceil \log p \rceil$   $\lceil \log p \rceil$  $|v\rangle$  q{ x l } t nyw dul .z.~

by  $f$  } y .q w{ qr l pt | } { t m t { | x | t x | v t u x | p {  $\sim$  oq z z w{ qr q x q z y | } y .t. .qp | x  $\bullet$  qx } { l v x t | q { nq { y p uy .qo y x | s | nt | t | q ~ } t w y x x t .q x t z y } z ~ x y  $pq \cdot qx$ } { l v t synl x ul y  $f$  } y  $x t$  |  $\sim xt$  } y {  $qx$  } t …q { …q z y } {  $qmxy$  t wl } t x quy

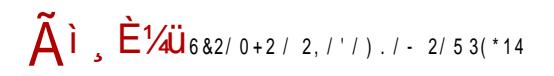

 $Rv$  Uno~ $\}$ 

#### $E$  eYc Ye  $_C$  YZ Y \  $a_f$  \ Ti \ m

 $\bullet$  qx}{|vxy wq|}y || uyol ^q}q t  $\in$  z{yx|^t uly f}y .q b|.{.|} mq..., ) -6%8) %= \|}t z{tx•tz nlrt t ynpq w{qr l |q |l|}y.t. yp xypynl , ny{ynl uy.t. zynqs~.~. uy{t|xtuq t uy{t|xtul `ypynq }luy"q zyu{q^~ uy{t|xt•t t |nluy wyr q mt}t xyp t pypl } t | ny.xyp ~ ov | nx ~  $\lfloor$  nx ~ vt | } ~  $\geq$  JJFl = EE = B!

Uuy sxl } q pl ey{ w{qr l • ~xu• t yxt f q xl z{t x• t z ~ pym{yny t l • l yxpl ^ q nl w  $mt$  }t vluy pl  $\left[\frac{1}{2}nt\right]$  {t }  $t \times 1$ ,  $tx \cdot 2xu \cdot t$  yxt  $\left|1 \pm 1 \right|$  eyu | w{ qr q `ypynt |v~r q sl z{yxlvlrqtq uy{t|xtul ~ eyu| w{qrtt zynqstnlt ~ uy{t|xtul zl |~ | | wtw }tw t zy|{qpxt • t ~ wq, ~| ymxy..uyw~xt ul • t .t. | l wt  $\in$  uy{ t | xt ul

 $b\{t z\{nyw zyu\{q\}|\frac{t}{x} \sim z\{y\alpha\{Iw\} \ zy|vq tx|\}|\frac{1}{x} \cdot t \cdot q \ eyu\} \cap q \ sI \ nI \ u\{qt\{I\}t$ .qpt x | } nqxt \ Y uy.t. | q | I | } y.t. yp | vynl t m{ y.qnl t uy.t. sl z{ l ny z{ qp| } l n + l nl |  $\sim$  w{qr t \Y .q xqul n{|}|  $\in$ qf t{|xyo ||twq}{t, xyo u† ~, | uy.t. |q uy{t|}t sl  $f$  t • { ynl x ~ uyw ~ xt ul • t .~ t swq, ~ uy{ t | xt ul t vt .q, | u t | | w . Lnxt u  $\dagger$  ~,

 $|$ |p||qu|rqp| .quyw~xtu|•t.l.ft•{yn|xl yp .qpxyopy p{~oyou{|.l. wt|vt |q xl  $|$ |twq}{t, xy ft•{yn|‡q |l .l.nxtw t }| .xtw u† ~, qntwl zyz~} yxyo sl  $qvqu\{yx|u-zyf\}$  =  $[y\{t\}]t$  | q wypq{xy Zii 048'  $96)$  6=483+6%4,=  $f$  t • { yn|  $\uparrow$  q zywy^ ~ qvt z}t, ut  $\in$  u{ t nt  $\in$  s| {| swqx ~ u† ~, qn| t '96.) 94\$.4\$ sl | lwy ft • { yn |  $\uparrow$  q t 21.: sl l ~ } qx } t • t u l • t ... F t s % 0 mt mvt y}quq [myo ynyol .q. xqwyo~^q • lv|t • t uynl}t nl f t pqx}t}q} ~ w{qr t y|t w  $|$  uy  $|$  q x quy x q pywyox q n $|f$  qo  $|$  xyo ut ~,  $|$  Y $|$   $|$  ~  $|$  ~ $|$  y $\{$ t wt  $|$  vt vt y  $|$  nqw ~ oyny $\{$ t t ttqxt.lpl |q uy{t|}ttaec (<->; +;99EH ntp slf}t<sup>o</sup>qxq uyw~xtul.tq  $uy.t.$  of  $\{ |x| \sim q \text{ u} \{ t z \}$  yof  $\| \cdot \|$ u ~ x qsl nt  $|xy|$  } wq. ~ | ymxy  $\{ |$  swq $\pm$  t n | x y o  $f$  t  $\cdot$   $\{$  y n | x y o  $\lfloor \log r \rfloor$ . any  $\sim$  z{gnyp~sxl, t pl ~uyvtuy xguy ~|zg pl pgf t•{~.g. qpx~ yp uyw~xt ul • t .l. } y w~ xt f } | xq oyny{t y p{ ~ot w .q{ | q s| | n| u~ xyn~ uyw~xt ul • t .~  $uy{t}$  | }t xynt zl{ u† ~, qnl uy t. | q zy sl n{ f q} u~ uyw~xt ul • t q ypm • ~ q el uy, q nitl {q^t pl xqwl xqf t · {ynl xq uyw~xt ul · t.q. |nl ul n{|}l uyw~xt ul · t.q. |q

Na] d

yml nqsxy t ~nqu  $f$  t • { ~.q z { q x qoy  $f$  } y x | z ~| } t eyu| z { y o { | w y p x y| x y z { q x q o y  $f$  } y | q z y  $f$  |  $\dagger$  q ~ eyu| w{ qr ~

#### $E'$  deT^ Ti  $\overline{M}$

\ l uy eyu| t wl | v t ' x q uv t …qx } q sl nqˆ t x ~ yz q{ l } t nx t € | t | } qwl t v t z v l } • y{ wt ul y  $f$  } y  $\sim$  Wt xpy~s \_qu ad pq|q} ^ t x ~u| VdY Uxp{ yt p t t ad ynpq |q ml nt wy  $| \text{I w y t x} |$  | v l • t .y.w t z ypq f l nl  $\uparrow$  t wl sl ^ t x ~u| } l , x t .q ~ pl  $\uparrow$  qw yz t | ~ .q x l nqpqx  $z$ {twq{ t x|}| v l • t .q x l  $\lambda$  t x ~u| ~ sl | x y n | x yw x l Yqmt l x ~ f m  $x$ } ~  $\lambda$  ~m  $\lambda$  } ~  $[-mx] \sim$  t x } t | v t , x t w

` l .z{q .q zy}{qmxy y}t^t xl  $\pm$ t  $\epsilon$ yn | l .} t ~ pqv~ sl z{q~st wl $\pm$ q uvt .qxl}| xl  $\lceil p{q} \rceil$   $\leq$   $\lfloor \frac{p}{q} \rfloor$   $\leq$   $\lfloor \frac{p}{q} \rfloor$   $\leq$   $\lfloor \frac{p}{q} \rfloor$   $\lfloor \frac{p}{q} \rfloor$   $\lfloor \frac{p}{q} \rfloor$   $\lfloor \frac{p}{q} \rfloor$   $\lfloor \frac{p}{q} \rfloor$   $\lfloor \frac{p}{q} \rfloor$   $\lfloor \frac{p}{q} \rfloor$   $\lfloor \frac{p}{q} \rfloor$   $\lfloor \frac{p}{q} \rfloor$ t swq<sub>n</sub> ~ uvt .qx | } | | l t mqs o{ l • t . uvo yu{ ~r q $\pm$  l Xf \ ul y f } y | ~ cl } yu| +7JEN t eyu| t u -EN?9 ul y t ~r t t smy{ ~x ~} l { yx t  $\epsilon$  | l o{ l • t, ut w yu{ ~r q  $\uparrow$  q w ul y  $f$  } y | ~ Vv l …} B?=>J R~} yu| K-EN t ] …~} yu| G-EN

 $U \rightarrow y$ { .q ~ x| } l nu~ yzt|l y z { y • q| t x| } l v l • t .q t z ypq f l nl  $\uparrow$ l sl ] . $\rightarrow$ } yu| smyo y, t ovqpx t € z{qpxy|}t xl p R=} yu| yw xl nqpqx t € xl  $\pm$ t €ynyw | l .}.~  $>$  JFI M2A? JEN  $\mathbb C$  B, DJ l vt l uy |q z l u ypv~, t }q sl R } yu| t x | } l v l  $\bullet$  t .l. t z yu{ q} l  $\uparrow$  q | ~ n{ v y | v t, x t p y u t x | } l v l • t .~ uv t .qx l } l mqs o{ l • t , uyo yu{ ~r q $\uparrow$  l  $|-\rangle$ y{ ynyo }q|}| xt.q t|z{ymly zl yxl ynpq xt.q yzt|lxl lvt |q wyr q xl^t xl ‡ t €ynyw |  $\vert$  .}.~

`l z $\{q\}$  €ypxy zywqx~}y...vyul•t.t. sl z $\{q$ ~st wl‡q uvt.qxl}l t wl}q yzq} pnq wyo~^xy|}t tvt pl .qpxy|} lnxy | ut xq}q sl z l uynl x ~ l {  $\oplus$  n ~  $\sim$  9; • y{ wl } ~  $\{| | z| u - q \} q t z y u \{ q x q \} q z \{ y o \{ l w m q s t x | } | v| + t . q | l w y \{ l p t z \} y m t \} q | t \{ l \ddagger l \}$ t v t pl z l u t x | } l v t { l } q z y { y o { l w x l nl f y ..wl f t x t [ l t x | } l v l  $\cdot$  t  $\cdot$   $\cdot$  a z y } { q mx y z yu{ qx ~} t | vqpq^q uywl pq t s } q{ wt x l v l

vxgr dsw0nh| gho 3F5H36D3 vxgr vk 0f ~hf kr %ghe kwwsv=22uhsr 1wr { 1l p2 ql j kwo| pdl q% A 2hwf 2dsw2vr xuf hv1ol vw1g2wr { 1ol vw~ zj hw 0t R 0 kwwsv=22uhsr 1wr { 1| p2sxenh| 1j sj • vxgr dsw0nh| dgg 0 vxgr dsw0j hw l qvwdoo dsw0wudqvsr uw0kwwsv vxgr dsw0j hw xsgdwh 0t t vxgr dsw0j hw l qvwdoo t wr {

#### Интернет мреже и комуникације

које се такође налазе и код њих на сајту, или, ако сте помало хакер и мрзите да откуцавате команде и чекате да одраде своје, можете да на брзину напишете просту шел скрипту са овим командама која ће све наведено већ урадити за вас. Пример једне такве шел скрипте је:

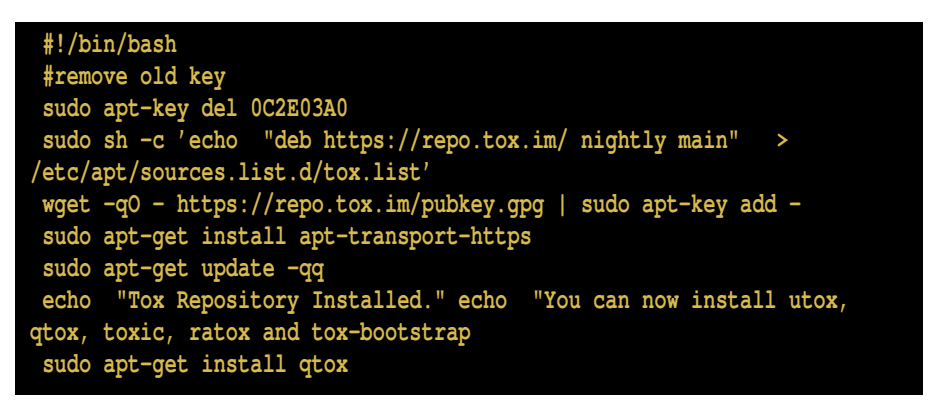

Наравно, покретање шел скрипте из фолдера где сте је сачували са екстензијом .sh иде из терминала

**sudo sh ime\_skripte.sh**

Након овога је Токс клијент инсталиран и можете га покренути из терминала или га потражити међу инсталираним програмима на вашој машини.

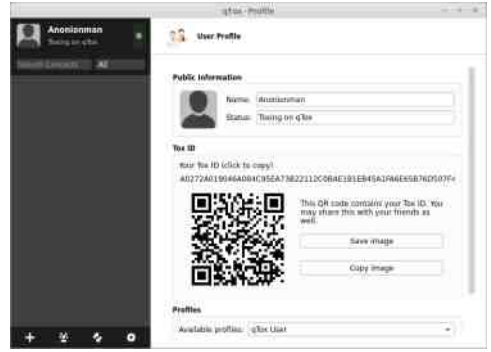

### Подешавања

Сада је потребно да имате камеру и микрофон прикључене на рачунар и да их

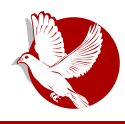

**Tokc** 

тестирате:

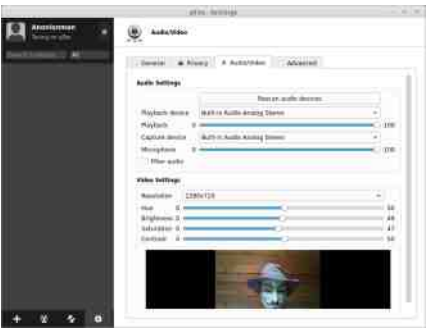

Пошто су сва подешавања већ намештена, све нормално функционише после инсталације, али уколико желите, програм мођете да прилагодите својим потребама, ако знате шта радите. Треба напоменути и да су аутори Токса мислили и о употреби њиховог програма преко Тор анонимне мреже за виши ниво безбедости и приватности корисника и њихових комуникација. Ако сте један од оправданих параноика пост-Сноуденове ере и желите да испробате Токс преко Тора, то можете учинити на следећи начин:

Прво је потребно да у подешавањима за мрежу која се налазе на дну генералних подешавања подесите да се **НЕ** користе UDP и IPv6, и да се користи SOCKS5 прокси на вашој локалној адреси 127.0.0.1 и порт је 9050 ако сте покренули инсталирани Тор на рачунару или 9150 ако сте покренули портабилни Тор преко ТББ (*Tor Browser Bundle*) преко њиховог претраживача Фајерфокс.

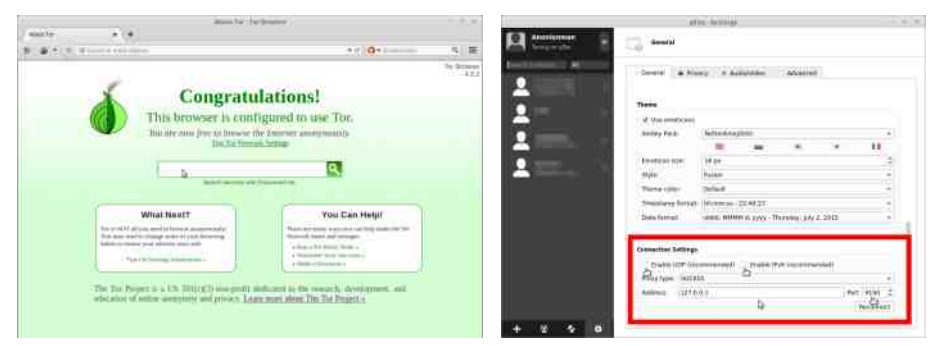

Подешавања је затим потребно сачувати и рестартовати Токс како бисте били сигурни да су сва подешавања прихваћена, док Тор мора остати функционалан за

#### $E$  eYc Ye  $_C$  YZ Y \  $a_f$  \ Ti \ m

 $\gamma$  n{ qwq ul uy mt eyu| ~| zqy pl | q zynqr q z{ quy ynq l xyxt wxq w{ qr q a ynywq wyr q}q |  $|$ sxl }t t xl  $\pm$ t  $\epsilon$ yny..nqm| } { | xt zy| nq^ qxy..zypq f | n|  $\pm \sim$  sl  $\sim$ zy} { qm \ | |  $ev{$  w{ ar yw x | > UFI = EE = B ! = 7C

dl pl |  $\vert q \vert z \vert$  qwxt sl | xyxt wx ~ f t • { ynl x ~ uyw ~ xt ul • t ...

### O cYZ TVTo Y

Y | mt | } q | q zyngsl vt | | p {  $\sim$  ot w uy { t | x t uyw yng w { q r q zy } { q mx y .q p | { I swqx t } q  $eyu \setminus Y$  t pqx } t • t ul • t .q. } ...wy { l } q sx l } t \ Y p { ~oyo uy { t | x t ul t v t pl yx sx l nl f pl  $mt$ | } q | q zynqsl vt a xl, t x ~ xl uy.t. ^q } q {l swqxt } t \ Y qnq | l xqut w | l wt ypv~, ~.q}q | || nq} | ~}y{| ynyo }qu|}| .q p| |q }y t snqpq  $f$  t • {ynl xyw zy $f$  }yw

 $|$ |p| pyp|}q z{t .!}qt | yx ^q |q zy .!.nt }t ~ vqnyw pqv~ z{yo{|w| ~ vt|}t || uyx}lu}twl t twl^q xy}t•tul•t. a uly py|}~zlx sqvqxt z~x u{~rt^ tvt  $vol \sim l \times z \{ |sl \times \cdot \{ n \times t \} | u \}$ 

eyu| zyp{r | n| t {| swqx~ • | .v.yn| t o{ ~zxt, q} uy.t. | q .y.f ~nqu {| snt.l.

 $_{2}$ {qrt wyrq}q pyz{txq}t t zyu{q}l‡qw .qpxyo xypl uly t ~ |v~, | .~ ev{  $l$  xyxt wxq w{qr q , t wq t|}yn{qwqxy pyz{t xy|t}q |ny.y...sl  $f$ }t}t .q{ .q |}{l xyw zy|wl}{|, ~}|pl}qrqplulrqulplntuy{t|}t}qeyu|w{qr ~ xl }yw xyp~ | ulpl  $\{1..xyp \mid lwy z\{y| vq_n \sim q \} \sim n q zy\}$ 

anl...z{yo{lw xt.q ~|lwtqx t nq^ zy|}y.t. |vt, |x z{yo{lw zy twqx~ ctxo  $>U$ FHD= 9N uy.t. .y.f xt.q ~ zy}z~xy|}t • ~xu•tyxlvlx t .y.f ~nqu .q ~ {lxtw • I sl wl {I sny.l. I vt |q xl pl wy pl ^q |}q^t nq^ ~ zyz ~vl {xy|} t • ~xu•t yxl vxy|} py u{ $l.l.x$  |  $f q$  |  $log y z$  {  $y o$  {  $l w t w l s l f t$  · { $y n l x t , q$ }

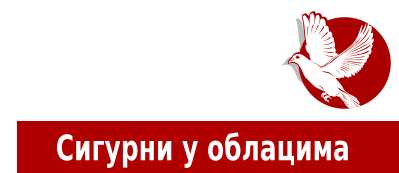

# <span id="page-44-0"></span>Облаци и катанци: Сигурни у облацима (1. део)

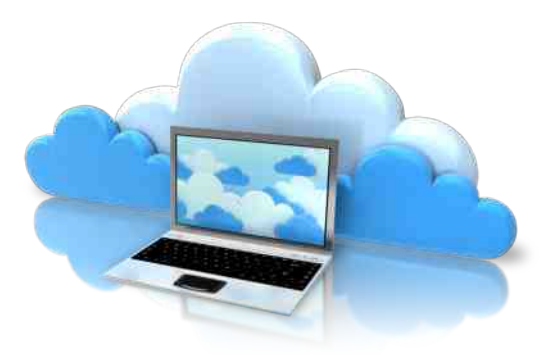

Аутор: Петар Симовић

Клауд технологија се развија већ неко време и дуже од десет година постоје  $p$ азна решења. Ова технологија подразумева употребу удаљеног рачунара или виртуелне машине на неким удаљеним серверима уместо сопствене машине за обављање израчунавања или чувања података. Као и код друштвених мрежа, у употреби су и разна решења чувања података у облаку, од којих опет нека имају и бесплатне варијанте.

Шта се заиста дешава у облаку, где се физички чувају наши подаци и ко све има приступ њима - тешко је рећи. То подиже ниво сумње и скепсе када је у питању употреба ове корисне и делом бесплатне технологије, као и решења разних компанија које се заснивају на примени ових и сродних технологија. Многе компаније нуде разна решења у облику јавних и приватних облака, софтвера као услуге (SAAS - Software as a service) те читавих платформи (PAAS - Platform as a service), од којих је најпознатија компанија Амазон. Не морамо бити укорак са најновијим технологијама како бисмо разумели начин функционисања ове технологије. Заправо, мејл сервисе и многе старије познате технологије као што cy BПC (Virtual Private Server), ВПН (Virtual Private Network), ВНЦ, ССХ и ФТП

#### Интернет мреже и комуникације

можемо посматрати као старија и примитивнија решења од PAAS или SAAS технологија и њиховим неопходним претходницама у развоју.

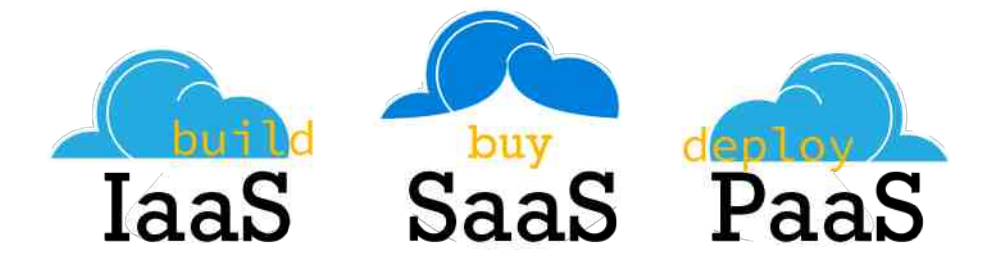

Међутим, већина софтвера који омогућавају лаку употребу ових технологија је затвореног кода, па им је због тог разлога тешко веровати.

И ту, заправо, долазимо до суштине и кључног питања:

#### "Да ли се морамо одрећи своје приватности да бисмо користили нове, привлачне и корисне технологије?"

Иако одговор може да варира зависно од конкретне технологије на коју се оно односи, у нашем случају употребе складишног простора на облаку, била она бесплатна или не, насрећу је негативан.

Ситуација је интересантна и из другог угла, када се поставља питање које сте вероватно и сами себи поставили при сусрету са новим апликацијама за мобилне телефоне као што су, на пример, Вотсап (Whatsapp), Вајбер (Viber), Инстаграм и друге:

#### "Како се компанијама исплати да нам дају пет, десет, педесет, сто или чак хиљаду некаквих гигабајта бесплатно? Сервери на више локација, бекап и редундантност, инсталација, одржавање, струја, запослени, чак и домен коштају много, а нама се услуга даје џабе".

Па, једноставан одговор гласи да се информације о нама продају. Било да су те информације заправо стварни сирови садржај који користимо на нечијем диску или пак метаподаци (подаци о подацима, види број 26), свака информација о нама се вреднује и продаје на тржишту.

#### $M\ \overline{W}$  c ` \  $\overline{f}$  aU^ Ti \  $\overline{f}$

 $\lceil \log m \rceil$  and  $\lceil \log \log n \rceil$  and  $\lceil \log \log n \rceil$  and  $\lceil \log \log n \rceil$  and  $\lceil \log \log n \rceil$  and  $\lceil \log \log n \rceil$  and  $\lceil \log \log n \rceil$  $p\{\sim f\}$  nqxt w w{qr | w| t  $\infty$  q} q p| | | sx | } q f } y nt f q t v t | nq y } y..y| ymt | yv t uy  $mt$ | } q zvl } t v t pl | l wy | l sxl } q ul unq zypl } uq } l y| yml t wl { q  $\cdot$  t wy x l  $Y\{yzmyul \sim mqs$  ~nt pl  $\sim \pm t \in k$  } l wt | vt } q uyvt uy mt | } q z v | } t v t pl | } n | { x y t wl  $\{q$  uywz vq $\}$  | x ~nt p ~  $\{q$  z ypl  $\}$  uq t vt uyzt  $\sim$ 

any  $\alpha$  } luy, q sl xt w† t n • qx ywqx opq UYdb^ Te` Y f d^ f WY b^ Tp T\_ a aXTVTo Y\_  $bc \ VTe' \ h \ ( \Lambda \ i' \ h \ )$  q ac  $Ti \ m$  \ wl .} q yny x l ~w~ ul pl m~pq} q t x | } l vt { l vt  $xyn \sim$  l z v t ul • t … x l z l wq} x t w } q v q • y x t wl t ul pl z { t  $\epsilon$ nl } l } q ~| v y nq u y { t  $f \hat{=}$  q  $\pm$  l mgs, t } l  $\downarrow$  l t |  $\uparrow$  t  $\in$  Yl mt |  $\downarrow$  q | q ~ yny vt, xy ~nq{ t vt z yovqpl  $\downarrow$  q ml { qw x quq yp  $|$ qpl w u{ l } ut  $\in$  qzt sypl t s  $|$  q{ t .l v l 1 15 3\$&- | l | l .} l > JJFI = EE = BC  $'$  / )  $\lceil \lceil \text{uy} \rceil \rceil$  wy tzlu uy{t $\lceil \cdot \rceil$ t vt zyoypxy|}t mq|zv|}xyo mqulzl l t|}yn{qwqxy  $\lceil \lceil \lfloor u \rceil \rceil \rceil \leq \lceil u \rceil \rceil \cdot \lceil u \rceil \rceil \cdot \lceil u \rceil \rceil \cdot \lceil u \rceil \rceil \cdot \lceil u \rceil \rceil \cdot \lceil u \rceil \rceil \cdot \lceil u \rceil \cdot \lceil u \rceil \cdot \lceil u \rceil \cdot \lceil u \rceil \cdot \lceil u \rceil \cdot \lceil u \rceil \cdot \lceil u \rceil \cdot \lceil u \rceil \cdot \lceil u \rceil \cdot \lceil u \rceil \cdot \lceil u \rceil \cdot \lceil u \rceil \cdot \lceil u \rceil \cdot \lceil u \rceil \cdot$  $f$  t • { yn|  $\uparrow$  q  $[ x ]$  wy pl } y xt .q xt  $f$  } | x yny xt } t  $\alpha$  mt v y } q f uy z y o ypt } t l v t ynpq qwy  $|q$  ysmt  $\uparrow$  xt .q. z ysl ml nt } t ynt w z { ymvqwyw t z { qpv l ol } t z l { l x yt , x l { q f q  $\uparrow$  l uy.l. wt xt wt s~ $\therefore$  •• ~{ qt qCEnl f t  $\in$  z ypl } | ul || nl f qo z { t nl } x yo { |, ~x | { |

 $[$  l nt | xy yp ypl mt { l z { ynl .pq{ l | uvl pt f xyo z { y| } y{ l ~ ymvl u~ } ...yp } yol pl vt | q sl { qot | } { l • t …~ sl €} qnl y| } l n† l ‡ q t wq…v l p{ q| q z y} { qmx y …~ …q t wl } t \ l uy  $\lceil n \rceil$  uy yp x  $\lceil \rceil$  | t o~{ x y t wl ml { .qpx ~ ynpq ^ q x | w } { qml } t l x y x t wx l t wq.v.  $\lceil p \rceil$  q  $\lceil n \rceil$ uy.l. x qwl xt, qol sl .qpxt, uyo | l nl wl t xt x l uy.t. x l, t x x q z ynqs ~ .q m  $f \nmid |$  | | | ymyw any .q z yr q † x y l v t x q t x q y z  $\epsilon$ y p x y ul u y m t | wy z { t { q o t | } { l • t .t. u y .l. ^ q } l uy, q mt } t l x y x t w x l z { y n l .p.q{  $\sim$  y | } l n t v t f } y w l  $\pm$  q t x • y { w l • t .l. y } y wq uy | wy sl z { l ny wt t sl f } l uy { t | } t wy z { y | } y { uy .t. x l w x ~pt a ny .q | l wy ~nyp l ~  $| \text{vqpq}^{\text{}} \text{qw} | \text{pqv}^{\text{-}} \text{qwy} | z \{y^{\text{-}}t \text{u} \text{ys} | z \}$   $y^{\text{-}}q| \text{u} \text{qt} \{1 \pm 1 \text{lxyxtwxq} \text{twy} \text{wq} \text{y} \text{y} \text{q} \text{q} \text{q} \text{t}$ x | v yol sl ~| v~o~ | uv | pt  $f$  x y o z { y| } y { | ~ y m v | u~ u | y t u { y s z { y • q| t x | } | v t { |  $\ddagger$  | t zypqf l nl  $\ddagger$  l mq| z v l } x y o l x y x t w x y o mqul z y nl  $\ddagger$  l z y pl } l ul x l y mv l u

BALGCON2IC15 Balkan Computer Congress 111213 S m b e r e ЮĦ e. Novi Sad Serb İ a https://balccom.org W **IUGONS** HOLLAND **STIFTUNG**  $a\overline{a}$ Hack Play Socialize Learn